# **O'ZBEKISTON RESPUBLIKASI OLIY VA O'RTA MAXSUS TA`LIM VAZIRLIGI**

#### **BUXORO MUHANDISLIK - TEXNOLOGIYA INSTITUTI**

**«Elektrotexnika va ishlab chiqarishda axborot-kommunikatsiya texnologiyalari» fakulteti**

#### **«Axborot texnologiyalari» kafedrasi**

5111018 – Kasb ta`limi («Informatika va axborot texnologiyalari») ta`lim yo'nalishi bo'yicha

# **«Intellektual tizimlar» fanining "Ekspert tizimlar" bo`limi bo`yicha elektron modul yaratish mavzusidagi**

# **BITIRUV MALAKAVIY ISH**

### **Bajardi: 14-12 MIAT guruhi talabasi Najmiddinov Jalol**

**Rahbar: Nurullayev M.M.**

Himoyaga ruxsat etildi

«  $\rightarrow$  2016 y.

Kafedra mudiri: \_\_\_\_\_\_\_\_\_\_ \_\_\_\_\_\_\_\_\_\_\_\_\_\_\_\_\_\_\_\_\_\_\_\_\_\_\_ dots. Yo`ldoshev Sh.S.

#### **BUXORO – 2016**

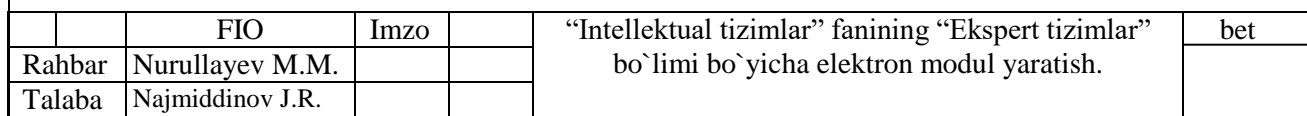

#### **BUXORO MUHANDISLIK-TEXNOLOGIYA INSTITUTI**

**«Elektrotexnika va ishlab chiqarishda axborot-kommunikatsiya texnologiyalari» fakulteti «Axborot texnologiyalari» kafedrasi**

5111018 – Kasb ta`limi («Informatika va axborot texnologiyalari») ta`lim yo'nalishi bo'yicha

*Tasdiqlayman* \_\_\_\_\_\_\_\_\_\_\_\_\_\_\_\_

Kafedra mudiri dots. Yoldoshev Sh.S.  $\frac{1}{2015}$  y.

#### **BITIRUV MALAKAVIY ISHI BO'YICHA TOPSHIRIQ**

Talaba *: Najmiddinov Jalol* euruh *14-12 MIAT* Bitiruv malakaviy ishining mavzusi *«Intellektual tizimlar» fanining "Ekspert tizimlar" bo`limi* 

*bo`yicha elektron modul yaratish.* 

Kafedraning *18 dekabr 2015* yildagi *№4* sonli majlisida tasdiqlangan.

2. Bitiruv malakaviy ishini topshirish muddati: *« 5 » iyun 2016* yil.

3. Bitiruv malakaviy ishini bajarish uchun kerakli ma`lumotlar: *Adabiyotlar, BMI mavzusi bo'yicha nazariy ma`lumotlar. Moodle tizimi va fan bo'ycha zaruriy materiallar.*

4. Hisoblash-tushuntirish yozuvlarining tarkibi (ishlab chiqilgan masalalar ro'yxati): *Kirish; Mavzu bo'yicha nazariy ma`lumotlar; Mavzu mazmunining qisqacha bayoni; BMI dasturiy mahsulotini yaratishning texnik topshirig`i va uni yaratishda qo'llaniladigan dastur tizimlari; Internet texnologiyalari bo`limi bo`yicha modul ishlab chiqish; Hayot faoliyati xavfsizligi; Xulosa; Foydalanilgan adabiyotlar ro'yxati; Ilova. .*

5. Chizma ishlab chiqarish ro'yxati (chizmalar nomi aniq ko'rsatiladi): *Yo'q.*

6. Bitiruv malakaviy ishi bo'yicha maslahatchilar:

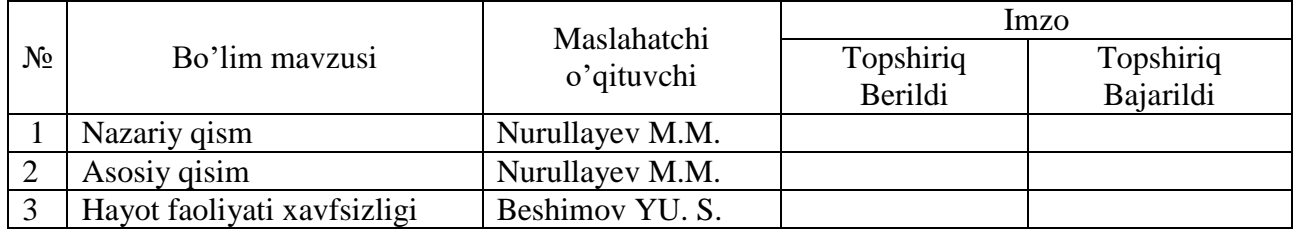

7. Bitiruv malakaviy ishini bajarish rejasi:

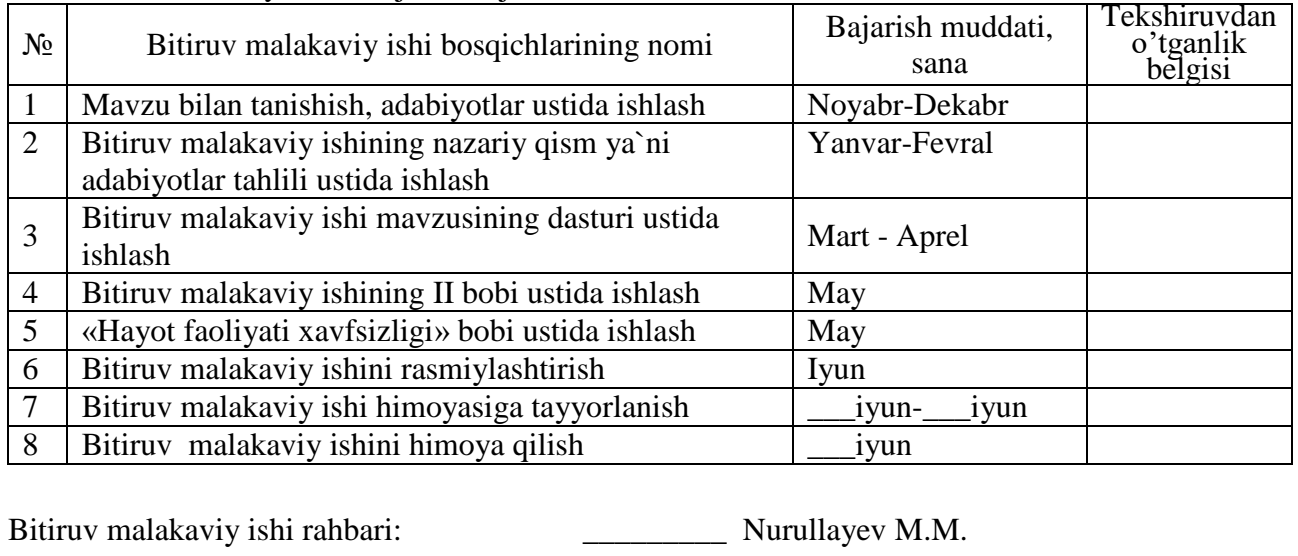

Topshiriqni bajarishga oldim: \_\_\_\_\_\_\_\_\_ Najmiddinov J.R

Topshiriq berilgan sana: «\_\_\_\_»\_\_\_\_\_\_\_\_\_\_ 2015 yil

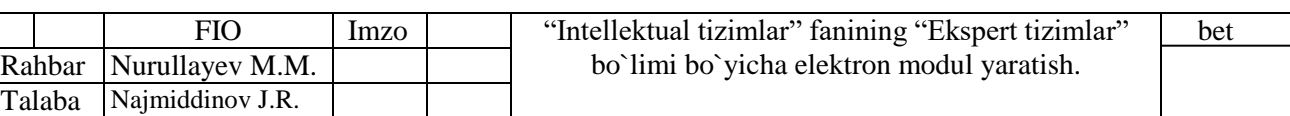

# MUNDARIJA

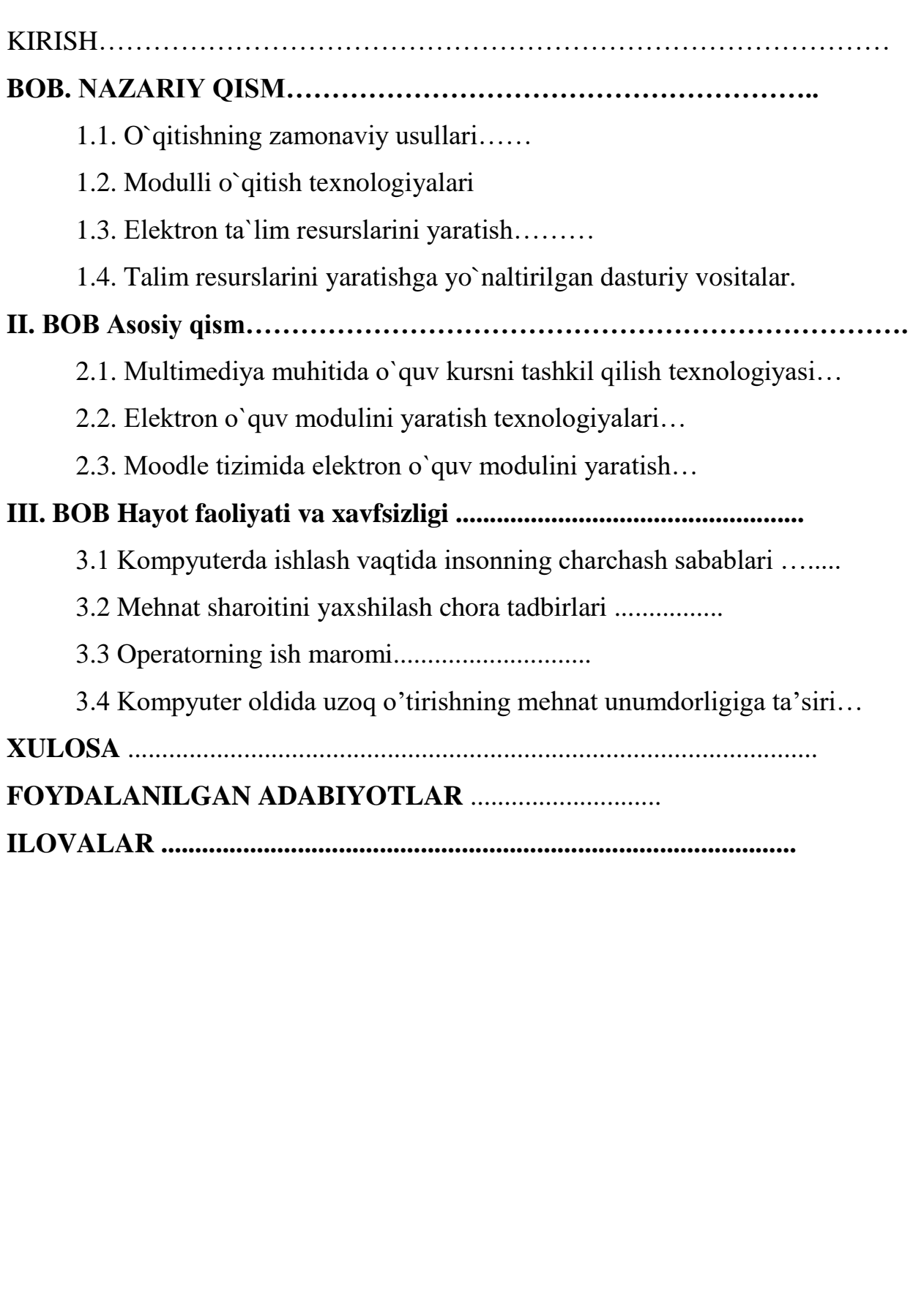

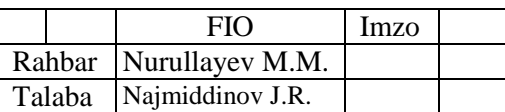

bet

#### **Kirish**

 Biz axborot texnologiyalari davrida yashayapmiz. Davlat va siyosat arboblari, faylasuflar va jamiyatshunos olimlar, sharhlovchi va jurnalistlar bu davrni turlicha ta`riflab, har xil nomlar bilan atashadi. Kimdir uni yuksak texnologiyalar zamoni desa, kimdir tafakkur asri, yana birov yalpi axborotlashuv davri sifatida izoqlashadi. Ayniqsa, hozirgi vaqtda jamiyat rivojlanishining ko`p jabhalarida ulkan hajmdagi axborot bilan ishlashga to`g`ri keladi. Axborot oqimlarining tobora ortib borishi, ma`lumotlarning tez o`zgarishi kabi holatlar insoniyatni bu ma`lumotlarni o`z vaqtida qayta ishlash choralarini qidirib topishga undadi. Natijada, bu muammolarni samarali echish usullari yaratildi va u "Ekspert tizimlar" (keyingi o`rinlarda ET deb ataladi) yo`nalishi deb nomlandi.

**Bitiruv ishining dolzarbligi.** Tabiiyki, hozirgi kunda jamiyatning turli jabhalarida ET da ulkan hajmli ma`lumotlarni saqlash, ularni tahrirlash, izlash, qulay tartibda tartiblash va chop qilish dolzarb masalalardan biri hisoblanadi. Bundan tashqari ushbu vazifalarni bajaruvchi ET ni va undan foydalanishni amalga oshiruvchi axborot tizimlarini yaratish undanda dolzarbroq hisoblanadi. Shu bois oliy o`quv yurtlarining axborot texnologiyalari sohasi bitiruvchilari axborot tizimlari va ET bilan ishlash, ularni yarata olish ko`nikmasiga ega bo`lishlari kerak. Bundan tashqari hozirda fan va texnika jadal sur`atlar bilan rivojlanmoqda va ko`plab ilmiy bilimlar, tushuncha va tasavvurlar hajmi keskin ortib bormoqda. Bu bir tomondan, fan-texnikaning yangi soha va bo`limlarining taraqqiy etishi tufayli uning differentsiallashuvini ta`minlayotgan bo`lsa, ikkinchi tomondan, fanlar orasida integratsiya jarayonini vujudga keltirmoqda.

 Bunday sharoitda, yuqori malakali pedagoglarga bo`lgan talablar ortib borib, barkamol avlodni asrlar davomida shakllanib kelgan umuminsoniy va milliy qadriyatlar ruhida tarbiyalash layoqatiga ega, fanning fundamental asoslarini, pedagogika va psixologiya metodlarini mukammal egallagan, kasbiy tayyorgarligi yuksak darajada bo`lgan hamda zamonaviy pedagogik va axborot texnologiyalarini

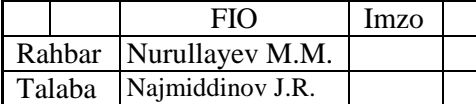

amaliyotda qo`llash ko`nikma va malakasiga ega ijodkor pedagoglarni tayyorlash talab etiladi.

Darhaqiqat, yangilangan ta`lim tizimini joriy etishda har bir o`qituvchining o`z faniga va barkamol avlod ta`lim-tarbiyasiga oid yangiliklarni muntazam o`rgana borib, ularni o`z mehnat faoliyatida izchil qo`llay bilish mahoratiga ega bo`lishi bugungi kunning muhim talabidir [2]. Ayniqsa oliy ta`lim muassasalari talabalarida kasbiy tayyorgarlikni shakllantirish va uni rivojlantirish, mazkur jarayonga nisbatan tizimli, kompleks yondashuvni taqazo etadi. Bo`lajak mutaxassisning chuqur bilimga, samarali faoliyat yurita olish mahoratiga ega bo`lishi ma`lum fan asoslari borasida unda etarli nazariy hamda amaliy bilimlarning, ta`lim jarayonida yangiliklardan unumli foydalanish malakasining qanchalik shakllanganligiga bog`liqdir. Shuning uchun ET ni yaratishning boshlanqich bosqichi bo`lgan mantiqiy loyihasini zamon talabi asosida yaratishni hamda uni yaratish jarayonini zamonaviy ta`lim va innovatsion texnologiyalar asosida o`rgatish bugungi kunning dolzarb masalalardan biri hisoblanadi [1].

**Bitiruv ishining maqsadi.** "Intellektual tizimlar" fanining "Ekspert tizimlar" bo`limi bo`yicha elektron modul yaratishdan iborat.

**Bitiruv ishining vazifasi.** Quyidagi vazifalar belgilab olindi:

**Birinchidan:** Oliy ta`lim muassasalarida o`qitilayotgan "Intellektual tizimlar" faniga oid adabiyotlar va tadqiqot ishlarini tahlil etish;

**Ikkinchidan:** "Intellektual tizimlar" fanini o`qitishda innovatsion ta`lim texnologiyalari va ilg`or xorijiy tajribalardan foydalanish yo`llarini yoritish;

**Uchinchidan:** "Intellektual tizimlar" fanining "Ekspert tizimlar" bo`limi bo`yicha elektron modul yaratish mavzusi mazmun mohiyatini ochib berish;

**To`rtinchidan:** "Intellektual tizimlar" fanining "Ekspert tizimlar" bo`limi bo`yicha elektron modul yaratish mavzusi bo`yicha indivuallashtirilgan ta`limni tashkil qilish uchun amaliy ishlanmalarni tayyorlash.

**Bitiruv ishining ob`ekti.** Buxoro muhandislik texnologiya institutining 5111000-Kasbiy ta`lim ("Informatika va axborot texnologiyalari") ta`lim yo`nalishida o`qitiladigan "Intellektual tizimlar" fani sohasidagi nazariy masalalar va tashkiliy

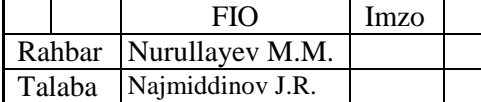

xarakterga ega bo`lgan hujjatlarni o`rganish hamda shu faoliyat bilan band bo`lgan o`qituvchilar fikrlari va o`quv-tarbiya jarayoni tashkil etadi.

**Mavzuning predmeti**. "Intellektual tizimlar" fanining mazmun mohiyatini o`rganish hamda undagi "Ekspert tizimlar" bo`limi bo`yicha elektron modul yaratish mavzusi bo`yicha o`qitishning nazariy va amaliy tadqiq etish hisoblanadi.

**Bitiruv ishining nazariy va amaliy ahamiyati** shu bilan belgilanadiki, olingan ma`lumotlar, xulosa va amaliy tavsiyalardan "Intellektual tizimlar" fanini o`qitish va o`qitishni takomillashtirishda hamda o`qituvchi va ta`lim oluvchi shaxslar bilan amaliy ish olib borishda foydalanishlari mumkin.

**Mavzuning tuzilishi va hajmi.** Bitiruv ishi kirish, uchta bob, xulosa, ilova va foydalanilgan adabiyotlardan ro`yxatidan iborat. Bitiruv ishida 20 ga yaqin adabiyotlardan foydalanildi. Ishning asosiy hajmi \_\_\_\_ betni tashkil etadi.

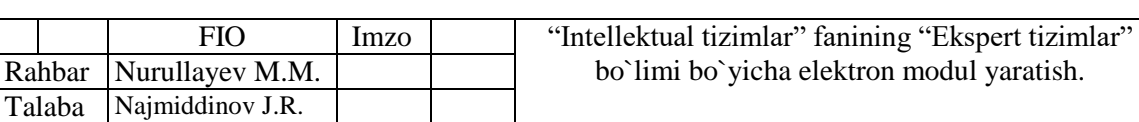

bet

# **I. BOB. NAZARIY QISM**

### **1.1 O`qitishning zamonaviy usullari.**

«Kadrlar tayyorlash milliy dasturida» ta'lim tizimiga ilg'or pedagogik texnologiyalarni joriy qilish zarurligi ko'p karra takrorlanadi.

Pedagogik texnologiyalarning o'zi nima va u an'anaviy ta'limdan nimasi bilan farq qiladi ?

 Hozirgi kunda pedagogik adabiyotlar, ta'lim muammolariga oid ma'ruzalar, rasmiy hujjatlarda «Yangi pedagogik texnologiya», «Ilg'or pedagogik texnologiya», «Progressiv pedagogik texnologiya» «Zamonaviy ta'lim texnologiyasi» iboralari keng qo'llanilmoqda.

Ammo «Zamonavi pedagogik texnologiya» tushunchasi hali ham bir qolipga tushirilmagan, ensiklopediyalarda izohlanganicha yo'q, uning mazmunini yagona talqini ishlab chiqilmagan va shuning uchun iboraning bir-biridan farqlanuvchi ko'pgina tariflari mavjud.

 Respublikamizning pedagogika sohasidagi olim va amaliyotchilari ilmiy asoslangan hamda O'zbekistonning ijtimoiy-pedagogik sharoitiga moslashgan ta'lim texnologiyalarini yaratish va ularni ta'lim-tarbiya amaliyotida qo'llashga intilmoqdalar. Xo'sh, nega yangi pedagogik texnologiyalar zarur bo'lib qoldi?

 **Birinchidan**, jamiyatimiz, taraqqiy etgan mamlakatlar qatoridan o'rin olishi uchun, aholi ta'limini jadallashtirish va samaradorligini oshirish maqsadida eng ilg'or pedagogik tadbirlardan foydalanish zarurligi;

**Ikkinchidan**, an'anaviy o'qitish tizimi yozma va og'zaki so'zlarga tayanib ish ko'rishi tufayli «axborotli o'qitish» sifatida tavsiflanib, o'qituvchi faoliyati birgina o'quv jarayonining tashkilotchisi sifatida emas, balki nufuzli bilimlar manbaiga aylanib qolganligi;

 **Uchinchidan**, fan-texnika taraqqiyotining o'ta rivojlanganligi natijasida axborotlarning keskin ko'payib borayotganligi va ularni yoshlarga bildirish uchun vaqtning chegaralanganligi;

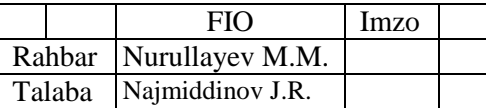

bet

**To'rtinchidan**, kishilik jamiyati o'z taraqqiyotining shu kundagi bosqichida nazariy va empirik bilimlarga asoslangan tafakkurdan tobora foydali natijaga ega bo'lgan, aniq yakunga asoslangan texnik tafakkurga o'tib borayotganligi;

 **Beshinchidan**, yoshlarni hayotga mukammal tayyorlash talabi ularga eng ilg'or bilim berish usuli hisoblangan obyektiv borliqqa tizimli yondashuv tamoyilidan foydalanishni talab qilishidadir.

 Ta'lim texnologiyasi yuqorida sanab o'tilgan beshta sababiy shartlarni barcha talablariga javob beradigan ta'limiy tadbirdir.

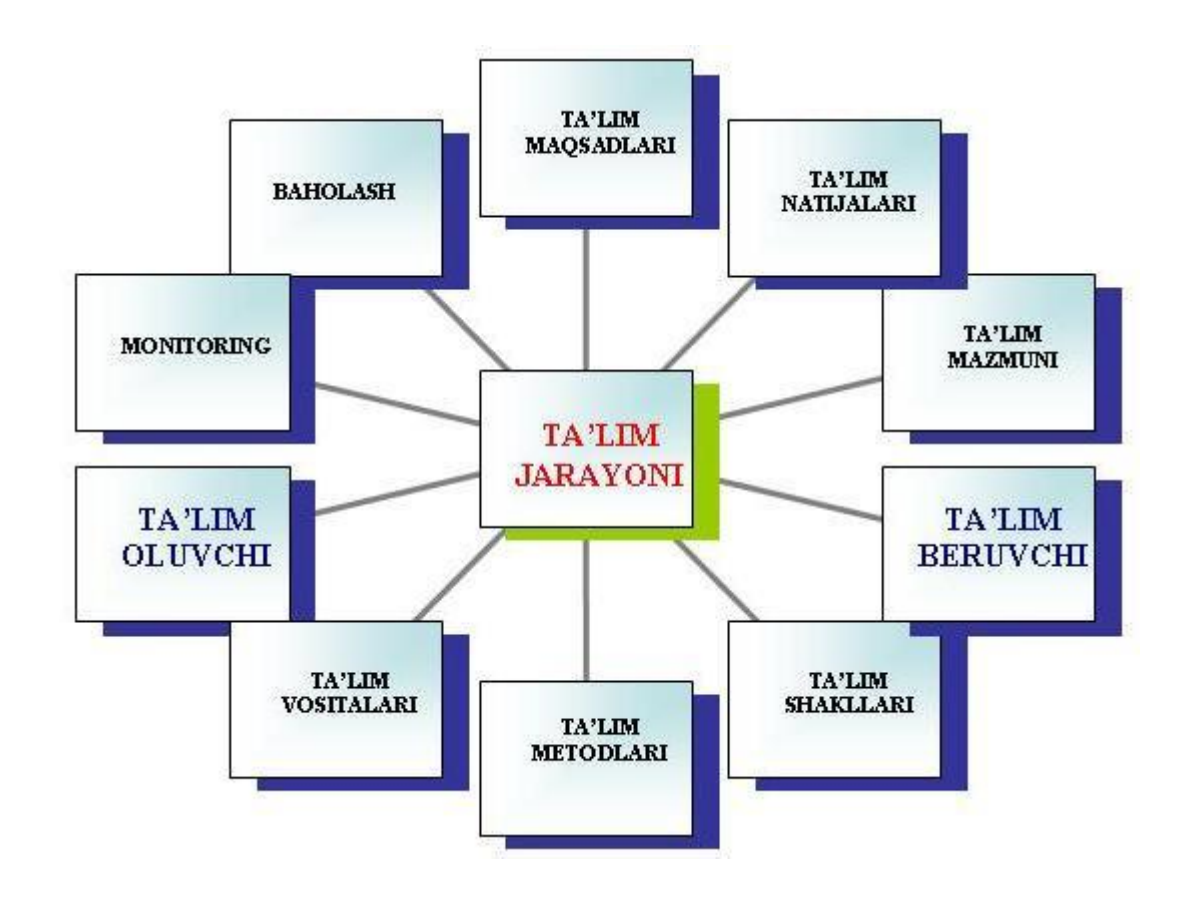

 Bu zaruriyat, shu vaqtgacha tahsil oluvchilar yopiq tafakkur paradigma (namuna, misol) lari asosida o'qitilganligi, ularda o'zgacha nuqtai nazarnitan olmaslik, faqat o'z fikrini to'g'ri deb bilish shakllantirilganligidandir. Bu hol har qanday taraqqiyotga g'ov bo'lib, shu paradigmada yurgan kishilarniinqiroz sari yetaklaydi. Jamiyatimiz jadallik bilan taraqqiy etib, iqtisodiy va siyosiy mavqei kundan-kunga ortib bormoqda [3]. Ammo ijtimoiy sohada va ayniqsa, ta'lim-tarbiyada depsinish va umumiy taraqqiyotdan orqada qolish sezilmoqda. Bunday noxush vaziyatdan chiqib

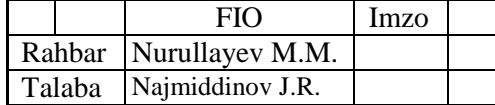

ketish yo'llaridan biri ta'lim-tarbiya jarayonini qabul qilingan davlat standartlari asosida texnologiyalashtirishdir.

 Didaktikaning asoschisi Yan Amos Komenskiy o'n yettinchi asrdayoq ta'limning "vaqt, fanlar va uslublarni mohirona taqsimlashdan» boshqa narsani talab qilmaydigan umumiy tartibini topishga harakat qilgan edi. Komenskiyning fikricha, idealda o'qitishning yagona mukammal uslubi topilsa, "hamma narsa toshlari to'g'ri muvozanatlangan soatdek aniq, faqat ana shunday mahorat bilan yaratilgan asbobda erishish mumkin bo'lgan bexatolik bilan arilaydi».

 Pedagogik texnologiya oqimi deyarli barcha rivojlangan mamlakatlarga tez tarqaldi. YUNESKO kabi nufuzli tashkilot tomonidan tan olindi va qo'llabquvvatlandi va hozirgi kunda ko'pgina mamlakatlarda muvaffaqiyatli o'zlashtirilmoqda, qo'llanilmoqda. Ko'pgina mamlakatlar pedagogik texnologiyadan foydalanib,o'quvchilar o'zlashtirishini oshirishda sezilarli muvaffaqiyatlarga erishdilar. Masalan, Janubiy Koreyada pedagogik texnologiya bo'yicha tajriba-sinov tarzida o'qiyotgan 50 ming boladan 75 foizida an'anaviy o'qitishda faqat eng yaxshi o'quvchilar erishadigan natijalar qo`lga kiritilgan.

Ta'limni texnologiyalashtirishning asosini, ta'lim jarayonini, uning samaradorligini oshirish va ta'lim oluvchilarni, berilgan sharoitlarda va ajratilgan vaqtichida loyihalashtirilayotgan o'quv natijalarga erishishlarini kafolatlash maqsadida to'liq boshqarish g'oyasi tashkil etadi.

 Bunday yondoshishning mohiyati, ta'lim jarayonini tizimlashtirishdan - uni, aniq rasmiylashtirilgan va detallari bo'yicha aniq elementlarga bo'lib tashlash yordamida maksimal shakllashtirishdan iborat [5].

 *Ta'lim texnologiyasining predmeti* - ta'lim tizimini konseptual asoslariga dalil keltirishdan, maqsadlarni qo'yishdan, natijalarni shakllantirishdan, o'quv materialini tanlash va strukturalashtirishdan, ta'lim modelini tanlashdan, to ularni amalga oshirishgacha, ularning optimallik va samaradorlik darajasiniba holashgacha loyihalashtirishdan tarkib topgan.

 Bizda ta'lim nazariyasi va amaliyotida, o'quv jarayoniga texnologik xarakterni kiritish 50–yillardan boshlangan. Ular, an'anaviy o'qitish uchun texnik vositalar

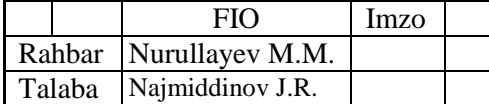

majmuasini yaratishda o'z ifodasini topgan. Hozirgi vaqtda, pedagogik texnologiyaga oddiygina «o'qitishning texnik vositalaridan yoki kompyuterlardan foydalanish sohasidagi tadqiqotlar sifatida qaralmaydi: bu, o'qitish samaradorligini oshiruvchi omillarni tahlil qilish va qo'llash yo'li bilan hamda qo'llanilayotgan usullarni baholash vositasida ta'lim jarayonining tamoyillarini aniqlash va optimallashtirish usullarini ishlab chiqish maqsadidagi tadqiqotlardir». (Mejdunarodnoy yejegodnik po texnologi obrazovaniya i obucheniya, 1978-79, London, Nyu-York, 1978. S. 258. (ingliz tilida).

 V.P. Bespalko bo'yicha, barcha ta'lim va tarbiya ishlarini pedagogik texnologiya yo'liga o'tkazish – o'quv amaliyotini, pedagogik jarayonni qurish va amalga oshirishda ixtiyoriylikdan, uning har bir elementini va bosqichini tartibli asoslashga, obyektiv tashhis qilinadigan yakuniy natijaga intilishiga keskin ravishda burilishini ifodalaydi [6].

Ma'rifatli va rivojlangan mamlakatlarda muvaffaqiyat bilan qo'llanilib kelinayotgan ta'lim texnologiyalarini o'rganib, xalqimizning milliy pedagogika an'analaridan

hamda ta'lim sohasining shu kundagi holatidan kelib chiqqan holda O'zbekistonning milliy ta'lim texnologiyasini yaratish lozim.

 **Ta'lim texnologiyasi tushunchasi va tamoyillari.** Pedagogika fani va amaliyotida, «pedagogik texnologiya», «ta'lim texnologiyasi», «o'qitish texnologiyasi» kabi atamalardan keng foydalanilmoqda. Shu bilan birga, ularni tushunish paytida alohida farqlar mavjud. Avvalambor, «texnik texnologiya» va «pedagogic texnologiya» tushunchalarining mohiyatini aniqlaylik [7].

 *«Texnologiya» – yunoncha ikki so'zdan – «texnos» (techne)- mahorat, san'at va «logos» (logos) – fan, ta'limot so'zlaridan tashkil topgan. Bu ifoda zamonaviy texnologiya jarayonini to'liq tavsiflab berolmaydi.*

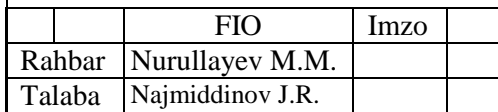

# **1.2 MODULLI O`QITISH TEXNOLOGIYALARI**

Bu texnologiyaning afzalligi shundaki, unda ta'lim mazmuni bilan uni o'qitish texnologiyasi chambarchas bog'langan integratsiyaon jarayon bo'lib, u quyidagi texnologiyalar majmui orqali amalga oshadi: muammo algoritmli, dasturlashtirilgan, aqliy faoliyatning bosqichma-bosqich shakllantirish, to'liq o'zlashtirish va boshqalar.

Modulli ta'lim - dunyo tajribasida qo'llanilib kelayotgan (Buyuk Britaniya, Gollandiya, AQSH, Rossiya) ta'limning samarali shaklidir. Lekin uning didaktik ta'minoti to'liq ishlab chiqilmaganligi sababli keng tarqalmayapti.

P.Modulli texnologiya umumlashgan universal tizim bo'lib, ta'lim-trabiya maqsadlarini amalga oshirishga xizmat qiladigan barcha optimal va mos texnologiyalarni o'z ichiga oladi.

**Modul** - fanning o`zaro bog`liq fundamental tushunchalarini o`rganishga yo`naltirilgan, didaktik tamoyillar asosida maxsus fanlardan tuzilgan, o`quv materialining birligidir.

B.M. Mirzaxmedov va Q.T. Olimov tomonidan modulli texnologiya asosida maxsus fanlardan o`quv adabiyotlarini yaratish imkoniyatlari nazariy jihatdan asoslab berilgan. Mualliflar modulli texnologiya asosida o`quv adabiyotlarini yaratishda har bir modul ta`lim oluvchilarda mustaqil tafakkur yuritish, mustaqil rejalashtirish va muammolarni echish yo`llarini taklif qilishi, hamda bilimlarni kasbiy faoliyatga qo`llash ko`nikmalarini shakllantirishga yo`naltirilgan bo`lishi kerak deb ta`kidlaydilar [8].

Har bir modulli qo`llanma yoki o`quv materiali o`quvchilarning bilim va ko`nikmalarini faollashtirish va qiziqtirish, mustaqil o`rganish, o`quv materialini to`liq o`zlashtirish va individual ishlash imkoniyatini yaratish kabi masalalarni yechishi kerak.

Modulli o`qitish texnologiyasi va o`quv materiallari O`zbekiston ta`lim tizimida yangi kirib kelayapti. Modulli o`quv materiali darslik singari o`quv dasturidagi mavzulardan iborat matnlarni o`ziga qamrab olmay, balki unda ma`lum faoliyat usulini o`rganish bo`yicha amaliy shug`ullanish usullarini ko`rsatib beradi, bularning barchasi mustaqil tartibda va mantiqiy uzviylikda ifoda etiladi. Har bir

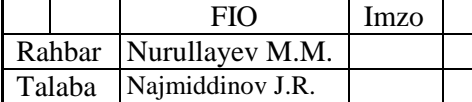

modulning mavzusi va o`quv maqsadlari o`zgarsa ham uning shakli va tuzilishi o`zgarmas bo`lib qoladi. Bu kabi bir xil tuzilishga ega modullar o`qituvchiga o`quvchining fanni o`rganishlarini samaraliroq nazorat qilish va baholash imkoniyatini beradi.

Quyida ishlab chiqarish ta`lim ustalari uchun modulli qo`llanma tuzilmasi keltirilgan. Faoliyat usullari bo`yicha har bir modul tuzilmasi quyidagicha bo`lishi kerak:

1. Modul raqami.

2. Modul mavzusi.

3. Modulning o`quv maqsadi.

4. Modulga ajratilgan o`quv soatlari.

5. Modulni o`rganish mobaynida o`quvchida shakllanadigan bilim, malakalar va ko`nikmalar.

6. Modulli o`rganish natijasida o`quvchilarning nazariy bilimlarining mustahkamlanishi.

7. Modul mavzusiga bog`liq nazariy bilimlar.

8. Moduldan o`qitishda foydalaniladigan qo`shimcha jihozlar, didaktik vositalar va materiallar ro`yxati.

9. Modul orqali natijaga erishishda o`quvchilar bajaradigan mashg`ulot va vazifalar sxemasi.

10. Moduldan o`qitishda tavsiya qilingan o`qitish texnologiyalari va metodlari.

11. Asosiy nazariy bilimlarni baholash uchun testlar to`plami.

12. Modul o`qitish natijalarini talabalarda qanday namoyon bo`lganligini qayd etib borish uchun baholash mezonlari.

Har bir modul o`qituvchi va o`quvchiga mo`ljallangan materiallardan tuziladi. O`quvchi uchun mavzu haqida ma`lumotlar, ishchi varaqalari va testlar o`qituvchi tomonidan tayyorlanishi mumkin.

Modulli o`quv materialidan o`quvchi nazariy bilimga ega bo`lib, amaliy ishlarni mustaqil ravishda bajarish imkoniyati ta`minlanishi kerak.

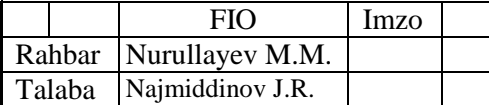

Hozirgi paytda modulli o`quv qo`llanmalar va materiallar yaratilib sinovdan muvaffaqiyatli o`tmoqda. Kichik guruhlardan iborat mualliflar jamoasi asosan, maxsus fan o`qituvchilari va ishlab chiqarish ustalari bu modulli o`quv qo`llanmalar va materiallarni ishlab chiqishlari tavsiya etiladi.

Modulli o`quv materiali asosida o`qitishni rejalashtirish va erishilsa bo`ladigan hamda baholashni mumkin bo`lgan o`quv natijalari nuqtai nazaridan qaraganda o`quv va o`rganish materiallari ichida eng ma`qbul yo`llaridan biri hisoblanadi.

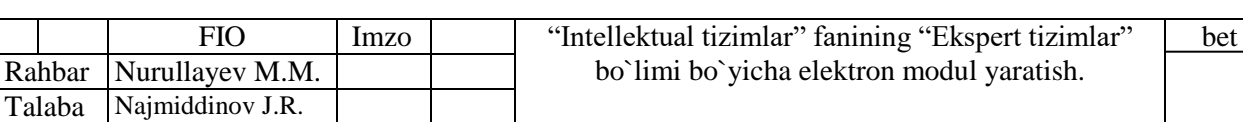

# **1.3. Elektron ta`lim resurslarini yaratish.**

Elektron o'quv uslubiy majmualarni yaratish bosqichlari va tamoyillari va elektron o'quv uslubiy majmualar yaratish bosqichlari quyidagilar

- 1. Manbalarni tanlash
- 2. Mualliflar bilan manbalarni qayta ishlash uchun shartnoma imzolash
- 3. Mundarija va tushunchalar ro'yxatini (indekslar) ishlab chiqish
- 4. Moduldagi matnlarni bo'limlar bo'yicha qayta ishlash va Yordam (Help) tizimini yaratish
- 5. Gipermatnlarni elektron shaklda amalga oshirish
- 6. Texnik talablarni ishlab chiqish
- 7. Multimedia uchun ma'lumotlarni tanlash
- 8. Ovozli hamohanglikni ishlab chiqish
- 9. Ovozli hamohanglikni amalga oshirish
- 10. Visuallashtirish uchun ma'lumotlarni tayyolash
- 11. Ma'lumotlarni visuallashtirish

Birinchi bosqichda tanlab olingan manbalar quyidagi talablarga javob berishi kerak:

- o'quv dasturiga to'la mos kelishi;
- gipermatnlarni yaratish uchun qisqa va qulay bo'lishi kerak;
- ko'p sondagi namunalar va masalalarga ega bo'lishi kerak;
- qulay formatda bo'lishi kerak;

Ikkinchi bosqichda olingan manbalar to'plamidan sifat va narxlari bo'yicha optimal nisbatga ega bo'lganlari tanlab olinadi.

Uchinchi bosqichda mundarija ishlab chiqiladi, ya'ni ma'lumotlar hajmi bo'yicha minimal, mazmuniga ko'ra tugallangan modullardan iborat bo'limlarga ajratiladi.

To'rtinchi bosqichda mundarija, indeks va modullar strukturasiga mos holda manbalardagi matnlar qayta ishlanadi; ro'yxatga kirmagan matnlar olib tashlanadi, manbalarda yo'qlari esa yoziladi; kontekst yordam tizimi (Help) ishlab chiqiladi; modullar orasidagi bog'lanishlar va boshqa gipermatnli bog'lanishlar o'rnatiladi;

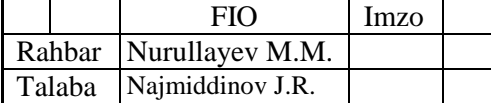

Shu tarzda gipermatn loyihasi kompyuterda amalga oshirish uchun tayyorlanadi.

Beshinchi bosqichda gipermatn elektron shaklda amalga oshiriladi. Natijada o'quv maqsadlarida foydalanish mumkin bo'lgan oddiy elektron nashr yaratiladi.

Oltinchi bosqichda har bir muayan holatda kompyuterga qanday matematik amallar yuklatilishi va kompyuter beradigan javob qanday shaklda bo'lishi aniqlanadi; intellektual yadro loyihalanadi va amalga oshiriladi; matematik masalalarni yechishda intellektual yadodan foydalanish bo'yicha ko'rsatmalar ishlab chiqiladi.

Natijada talaba va o'qituvchilar uchun muhim va kerakli bo'lgan elektron o'quv uslubiy majmua yaratiladi. Intellektual yadroni shunday yaratish kerakki uni quvvatli kompyuter paketlari, masalan Derive, Reduse, Maple, Matlab va h.k. larga almashtirish mumkin bo'lsin. Shu tarzda elektron o'quv uslubiy majmua multimedia vositalari yordamida takomillashtirishga tayyor holga keladi.

Yettinchi bosqichda alohida tushuncha va tasdiqlarni tushuntirish usullari o'zgartiriladi va multimedia ma'lumot'lumotlari bilan almashtiriladigan matnlar tanlab olinadi.

Sakkizinchi bosqichda ekranni matnli ma'lumotlardan xolos qilish va o'rganilayotgan ma'lumotlarni tushunish hamda eslab qolishni yengillashtirish maqsadida ovozli ma'lumotlar uchun matnlar ishlab chiqiladi.

To'qqizinchi bosqichda ovozli ma'lumotlar uchun ishlab chiqilgan matnlar diktofonga yoziladi va kompyuterga joriy qilinadi.

O'ninchi bosqichda yuqori darajada ko'rgazmalilikka erishish uchun modullarni visuallashtirish senariyalari ishlab chiqiladi.

O'n birinchi bosqichda matnlarni visuallashtirish amalga oshiriladi, ya'ni ishlab chiqilgan senariylarni rasmlar, grafiklar, animatsiyalar yordamida amalga oshiriladi.

Shu bilan elektron o'quv uslubiy majmuani ishlab chiqarish tugaydi va uni foydalanish uchun tayyorlash boshlanadi [9].

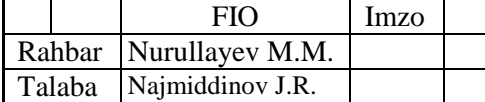

Elektron o'quv uslubiy majmuani foydalanish uchun tayyorlash quyidagi bosqichlarda amalga oshiriladi:

1. Testdan o'tkazish

2. Foydalanish uchun ko'rsatmalar yozish

3. Metodik ta'minotni ishlab chiqish

4. Ro'yxatdan o'tkazish uchun materiallarni tayyorlash

5. Elektron o'quv uslubiy majmuani ro'yxatdan o'tkazish va grif olish

6. Elektron o'quv uslubiy majmuani himoyalash va tarqatish [12-13]

Elektron o'quv uslubiy majmualarni yaratish tamoyillari quyidagilarni o'z ichiga oladi:

1. Kvantlash tamoyili: ma'lumotlarni hajmiga ko'ra kichik ammo mazmunan tugallangan modullardan iborat qismlarga ajratish.

2. To'liqlik tamoyili: har bir modul quyidagi komponentlarga ega bo'lishi kerak:

nazariy yadro

- nazariya bo'yicha nazorat savollari
- misollar
- mustaqil bajarish uchun masala va mashqlar
- butun modul bo'yicha nazorat savollari
- nazorat ishi
- kontekst yordam (Help)
- tarixiy izohlar

3. Ko'rgazmalilik tamoyili: har bir modul yangi tushuncha, fikr va usullarni tushunish va eslab qolishni yengillashtirish imkonini beradigan minimal darajadagi matn va visualizatsiyaga ega kadrlar kolleksiyasidan iborat bo'lishi kerak.

4. Tarmoqlanish tamoyili: har bir modul boshqa modullar bilan gipermatnli havolalar orqali shunday bog'langan bo'lishi kerakki foydalanuvchi ixtiyoriy modulga o'tish imkoni bo'lsin.

5. Boshqarish tamoyili: o'quvchi kadrlar almashishini mustaqil boshqaradi, ekranga ixtiyoriy sondagi misollarni chiqarish imkoniga ega bo'ladi ("misol"

tushunchasi keng ma'noga ega: o'rganilayotgan tushuncha va fikrlarni tasvirlab beradigan misollar, muayyan masalalarni yechish uchun namunalar, teskari misollar va h.k), o'ziga kerakli miqdorda masalalarni yechish imkoniyati, shuningdek nazorat savollariga javob berib yoki nazorat ishlarini bajarib o'zini tekshirish imkoniyati.

6. Moslashuvchanlik tamoyili: o'quv jarayonida elektron o'quv uslubiy majmua muayan foydalanuvchining ehtiyojlariga moslashish imkoniyatiga ega bo'lishi, o'rganilayotgan materiallarning chuqurligi va murakkabligini o'zgartirishga imkon berishi, foydalanuvchining ehtiyojlariga mos ravishda qo'shimcha ko'rgazmali materiallarni yuzaga keltirishi, o'rganilayotgan tushunchalar va masalalar natijalarini grafik va geometrik interpretatsiyasini taqdim etishi kerak.

7. Kompyuterli yordam tamoyili: o'quvchi ixtiyoriy paytda uni zerikarli ishlardan ozod etuvchi va o'rganilayotgam materialning mohiyatiga e'tiborini qaratishga, ko'proq misollarni ko'rish va yechishga imkon beradigan kompyuter yordamidan foydalanishi mumkin. Bunda kompyuter nafaqat qo'pol almashtirishlarni, har xil hisoblashlarni va grafiklarni qurishni bajaradi, balki ixtyoriy qiyinlik darajasidagi matematik amallarni bajaradi, shuningdek ixtiyoriy bosqichda olingan natijalarni tekshiradi.

8. Yig'iluvchanlik tamoyili: elektron o'quv uslubiy majmualar ularni yagona elektron majmualarga birlashtirish imkonini beradigan formatlarda bajarilishi kerak, ularni kengaytirish va yangi mavzular hamda bo'limlar bilan to'ldirish imkoniga ega bo'lishi kerak, alohida fanlar bo'yicha elektron kutubxonalarni shakllantirish imkonini berishi kerak.

**Elektron o'quv uslubiy majmualarni yaratishning dasturiy vositalari:**  Elektron o'quv uslubiy majmualarni yaratish vositalarini maqsadi va bajaradigan funksiyalari, texnik ta'minotga bo'lgan talablar, qo'llash xususiyatlarini o'z ichiga olgan kompleks mezonlar bo'yicha guruhlarga ajratish mumkin. Bu mezonlarga mos ravishda elektron o'quv uslubiy majmualarni yaratish vositalarini quyidagicha sinflarga ajratish mumkin:

an'anaviy dasturlash tillari;

umumiy maqsadlarga mo'ljallangan instrumental vositalar;

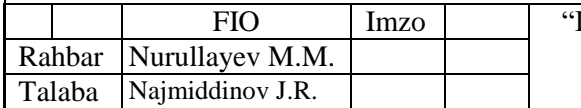

- multimedia vositalari;
- gipermatn va gipermedia vositalari;

**An'anaviy dasturlash tillari:** Hozirgi payda zamonaviy dasturlash vositalari turli xil dasturiy maxsulotlarni yaratish uchun ko'plab imkoniyatlarga ega. Shu jumladan bu dasturiy vositalar yordamida elektron o'quv uslubiy majmualarni yaratish imkoniyati ham mavjud. Dasturlash vositalari yordamida yaratilgan elektron o'quv uslubiy majmualarning xarakterli tomonlari quyidagilar:

- amalga oshirish uslublarining turli-tumanligi (ranglar palitrasi, interfeys, elektron o'quv uslubiy majmua strukturasi, ma'lumotlarni taqdim etish usuli va h.k.);
- o'zgartirish va hamohanglikning murakkabligi;
- murakkabligi va ko'p vaqt sarflanishi;
- qurilmaviy cheklovlarning mavjud emasligi, ya'ni mavjud texnik bazaga mo'ljallangan elektron o'quv uslubiy majmua yaratish imkoniyati [5-8].

**Umumiy foydalanishga mo'ljallangan instrumental vositalar:** Umumiy foydalanishga mo'ljallangan instrumental vositalar malakali dasturchi bo'lmagan foydalanuvchilar tomonidan elektron o'quv uslubiy majmualarni yaratishga mo'ljallangan. Elektron o'quv uslubiy majmuani loyihalashda qo'llaniladigan umumiy foydalanishga mo'ljallangan instrumental vositalar quyidagi imkoniyatlarni ta'minlaydi:

- elektron o'quv uslubiy majmua tuzilishini shakllantirish;
- matnlarni kiritish, tahrirlash va formatlash (matn muharriri);
- statik ko'rgazmali qismini tayyorlash (rasm muharriri);
- dinamik ko'rgazmali qismlarni tayyorlash (tovushli va animation qismlar);
- boshqa vositalar yordamida ishlab chiqilgan bajaruvchi modullarni qo'shish;

Umumiy foydalanishga mo'ljallangan instrumental vositalarning afzalliklariga quyidagilarni kiritish mumkin:

 malakali dasturchi bo'lmagan shaxslar tomonidan elektron o'quv uslubiy majmualarni yaratish imkoniyati;

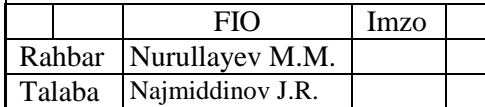

- elektron o'quv uslubiy majmualarni ishlab chiqarish vaqti va qiyinligini sezilarli darajada qisqartirish;
- kompyuterlar va dasturiy ta'minotga bo'lgan talablarning unchalik yuqori emasligi.

Umumiy foydalanishga mo'ljallangan instrumental vositalarning kamchiliklari:

- interfeysning sira do'stona emasligi;
- multimedia va gipermedia tizimlariga nisbatan imkoniyatlarining kamligi;
- masofaviy ta'lim dasturlarini yaratish imkoniyatining mavjus emasligi [9].

**Multimedia vositalari:** Yangi axborot texnologiyalari yaratilmasidan oldin ekspertlar ko'pgina tajribalar orqali ma'lumotlarni o'zlashtirish usullari va olingan bilimlarni bir qancha vaqt o'tgandan keyin qayta tiklash qobiliyati o'rtasidagi bog'liqlikni aniqlashgan. Agar ma'lumot ovozli bo'lsa u holda inson uning ¼ qismini eslab qolgan. Agar axborot visual tasvirlangan bo'lsa 1/3 qismini eslab qolgan. Birgalikda ta'sir etganda eslab qolish 50% ga oshgan, agar inson o'rganish jarayoni faol ishtirok etgan bo'lsa o'zlashtirilgan ma'lumotlar miqdori 75% ni tashkil etgan.

Shunday qilib, multimedia axborotni bir nechta yetkazish usullari – matn, harakatsiz tasvir, harakatlanuvchi tasvir (multiplikasiya yoki video) va tovushlarning (raqamli yoki MIDI) birlashmasini anglatadi.

Audioaxborotlar nutq, musiqa, tovushli effektlarni o'z ichiga oladi. Bu holda asosiy muammolardan biri tashuvchining axborot hajmi hisoblanadi. Audio ma'lumotlarga qaraganda videoma'lumotlar ancha ko'p miqdorda foydalaniladigan elementlar orqali tasvirlanadi. Eng avvalo bularga statik elementlar kiradi. Ularni ikki guruhga ajratish mumkin: grafika (chzilgan rasmlar) va foto. Birinchi guruhga har xil rasmlar, badiiy bezaklar, sirtlar, grafik ko'rinishdagi simvollar kiradi. Ikkinchi guruhga fotosuratlar va skanerlangan tasvirlar kiradi [14].

Dinamik elementlar aslida statik elementlar ketma-ketligidan (kadrlardan) tashkil topadi. Bu yerda uch xil turdagi elementlar ajratiladi: oddiy video (taxminan sekundiga 24 fotosurat), kvazivideo (sekundiga 6-12 fotosurat), animatsiya. Multimuhit tarkibida videoelemetlarning qo'llanilishi ancha ko'p masalalarni

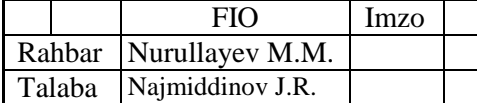

yechishni taqozo etadi. Ularning orasida eng muhimlari: ekranning hal etish qobiliyati va ranglar soni, shuningdek axborot hajmi.

Multimedia maxsulotlarning boshqa turdagi axborot resurslaridan farqli tomoni axborot hajmining sezilarli darajada kattaligidir. Shuning uchun bu turdagi axborotlarning asosiy tashuvchilari CD, DVD disklar hisoblanadi.

**Gipermatn va gipermedia vositalari:** Gipermatn – matnli ma'lumotlarni chiziqsiz uzatish usuli bo'lib, bunda matnda muayan matn qismlari bilan bog'liq bo'lgan qandaydir ko'rinishda ajratilgan matnlar mavjud bo'ladi. Shunday qilib foydalanuvchi matn sahifalarini shunchaki varaqlamasdan, axborot berilishini boshqarishi mumkin. Gipermedia tizimlarida qismlar sifatida rasmlar ishlatilishi mumkin, axborot esa matn, grafika, videofragment, tovushlardan iborat bo'lishi mumkin.

Gipermatnli texnologiyalarning qo'llanilishi elektron o'quv uslubiy majmualarga qo'yiladigan strukturalanganlik va qulaylik talablarini qondirish imkonini beradi. Zarur bo'lganda bundy darslikni ixtiyoriy serverga kiritib osongina tuzatish kiritish mumkin. Hozirgi paytda ko'pgina gipermatnli formatlar (HTML, DHTML, PHP va b.) mavjud [15].

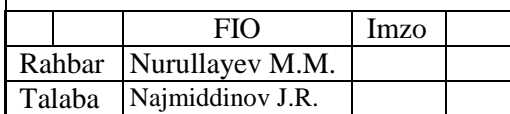

bet

#### **1.4. Talim resurslarini yaratishga yo`naltirilgan dasturiy vositalar.**

Hozirgi paytda ta'lim jarayonini avtomatlashtirishga katta e'tibor qaratilmoqda. Ta'lim jarayonini avtomatlashtirishning qulay vositalaridan biri kompyuter texnologiyalaridan foydalanishdir. Kompyuterlarning keng qo'llanilishi o'qituvchilar tomonidan metodik qo'llanmalarni tayyorlashdagi murakkabliklarni bartaraf qilish va bu jarayonni avtomatlashtirish imkonini beradi. Turli xil "Talim resurslarini yaratishga yo`naltirilgan dasturiy vositalar", metodik qo'llanmalarning kompyuterda taqdim etilishi ko'pgina afzalliklarga ega.

# **Moodle nima o`zi ?**

**Moodle** - bu o`qituvchilar tomonidan onlayn-kurslarni yaratish uchun maxsus ishlab chiqilgan sayt tarkibini boshqarish tizimi (Content Management System - CMS) dir. Uni ko`pincha e-learning tizimlarni o`qitishni boshqarish tizimlari (Learning Management Systems - LMS) yoki virtual o`qitish vositasi (Virtual Learning Environments - VLE) deb qam atashadi.

**Moodle** - bu alohida onlayn-kurslar kabi, ta`lim veb-saytlarini ishlab chiquvchi instrumentlar sohasidir. Loyiha asosida sotsial konstruktivizm nazariyasi va uni o`qitishni ishlatish yotadi.

Bu bepul tarqaladigan dasturiy majmua o`zining funktsional imkoniyatlari, o`rganishdagi soddaligi va ishlatishdagi qulayligi bilan elektron o`qitish tizimlaridan foydalanuvchilarning ko`pgina talablarini qanoatlantiradi.

Moodle masofaviy sohada o`qitish jarayonini to`la qo`llab-quvvatlash uchun keng doiradagi imkoniyatlarni beradi - o`quv materiallarini turli usullarda berish, bilimlarni tekshirish va o`zlashtirish nazorati. Hozirda Moodle tizimini dunyoning ulkan universitetlari o`qitish uchun ishlatishmoqda. Moodle MO`T dunyoning 200 davlatida 70 tildagi 2 mln. ga yaqin ro`yxatdan o`tgan foydalanuvchilar, 46 ming ta`lim portallariga ega va 300 dan ziyod dasturchilarni birlashtiradi.

Moodle (http://www.gnu.org/copyleft/gpl.html) GPL litsenziyasi ostida (http://www.opensource.org/docs/definition\_plain.html) ochiq joriy kodi bilan dasturiy ta`minot kabi tarqalmoqda.

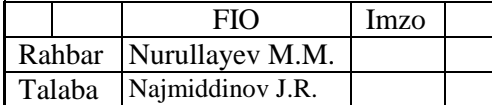

Ochiq dasturiy kodli Moodle ga o`zgartirishlar kiritish, yaxshilash, modifikatsiyalash uchun http://www.moodle.org manzil bo`yicha kirish mumkin. Moodleni ishlatish strategiyasi, filosofiyasi bo`yicha qo`shimcha axborotlarni http://thinkingdistance.org/ manzil bo`yicha olish mumkin.

"Moodle" so`zi - bu "*Modular Object - Oriented Dynamic Learning Environment*" so`zining abbreviaturasidir.

 Moodle Unix, Linux, FreeBSD, Windows, Mac OS X, Netware operatsion tizimlarida va PHP ishlatilishi mumkin bo`lgan ixtiyoriy boshqa tizimlarda ham modifikatsiyalarsiz qo`lanilishi mumkin. Ma`lumotlar MySQL va PostgreSQL ma`lumotlar bazasida saqlanadi, ammo ma`lumotlar bazasini boshqarishning tijorat tizimlari ham ishlatilishi mumkin.

Moodle oson vositalar yaratish imkoniyatiga ega. Yangi versiyaga o`tishda qiyinchilik va yangilanishlar kelib chiqmaydi.

Moodle MO`T ning yangi versiyalarini http://www.moodle.org dan olish mumkin.

*Flash texnologiyasiga kirish*. Flash texnologiyasi Shockwave Flash (SWF) formatidagi vektor grafikadan foydalanishga asoslangan. Albatta bu format eng kuchli formatlardan bo'lmasada, SWF yaratuvchilariga grafikani imkoniyatlari, grafika bilan ishlovchi vositalar va natijani Web-saxifalarga qo'shish mexanizmlarini birlashtirish o'rtasida eng qulay yechimi topilgan. SWF ni qo'shimcha imkoniyatlardan yana biri bu uning moslashuvchanligidir, ya'ni bu format barcha platformalarda (MacOS sistemali Macintosh kompyuterlari yoki Windows sistemali IBM kompyuterlarida) ishlatilishi mumkin. SWF ning yana bir qulay imkoniyati uning yordamida yaratilgan tasvirlar nafaqat animasiyali bo'lishi, balki interaktiv elementlar va tovush bilan boyitilishi mumkin [13].

Moslashuvchanlik va interaktiv multimediya dasturlarini yaratish imkoniyati SWF formatining Web-dizaynerlar o'rtasidagi mashxurligini oshishiga imkon berdi. Shuning uchun bu format yaratilishi bilan bir vaqtda Macromedia firmasi (hozirda bu dasturlar Adobe firmasiga tegishli) tomonidan ikki asosiy tarmoq brauzerlari, Internet Explorer va Netscape Communicatorlar uchun komponentlar (Plug-In) yaratildi.

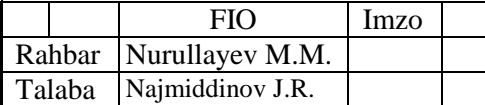

Bu esa, o'z navbatida SWF ni Internetda yana ham keng tarqalishiga olib keldi. Natijada ushbu brauzerlar yaratuvchilari SWF formatini o'z dasturlarini asosiy formatlar bazasiga kiritishdi. Bu yo'lni boshqa yirik dasturiy ta'minot yaratuvchilar (masalan, Adobe firmasi) ham tutishdi.

Yana bir bor aytish kerakki, agar Macromedia SWF formatini juda oddiy va qulay uskunalar bilan ta'minlamaganda bu format shunchalik ko'p muxlis orttirmagan bo'lardi. Hozirgi vaqtda ushbu uskunalarni bir qancha to'liq to'plamlari mavjud.

Ushbu uskunalarni bir turi (Director Shockwave Studio) multimediyali prezentasiyalar yaratish, boshqalari (FreeHand va Fireworks) grafik tasvirlar, uchinchilari esa (Authorware va CourseBuilder) interaktiv o'rgatuvchi kurslarni yaratish imkoniyatini beradi. Lekin Web-yaratuvchilar orasida eng ko'p ishlatiladigani bu Adobe Flash dir, chunki ushbu dastur har qanday saytga mashhurlik olib keluvchi Web-sahifalar yaratish imkonini beradi. Balki shuning uchundir SWF formatini oddiy qilib Flash deb atalishi odatga kirib qolgan. Shunday qilib Flashtexnologiyalari quyidagilardan iborat:

- vektorli grafika;
- animasiyani bir qancha turlarida ishlash imkoniyati;
- interfeysni interaktiv elementlarini yaratish imkoniyati;
- sinxron ovoz qo'shish imkoniyati;
- HTML formati va boshqa Internetda ishlatiluvchi barcha formatlarga eksportni ta'minlash;
- platformali mustaqillik
- Flash-filmlarni avtonom rejimda ham, Web-brauzer yordamida ham ko'rishning imkoniyati mavjud.

Vizual yaratish uskunalari mavjudligi Flash-film yaratuvchilarini ko'plab murakkab operasiyalardan xalos etadi, shuningdek Flash-texnologiyalarning texnik aspektlarini o'rganish zarur bo'lmaydi

Flash - bugungi kunda bu texnologiyani qo'llanilishining asosiy yo'nalishi bu chiroyli va dinamik Web-saxifalar yaratishdir.

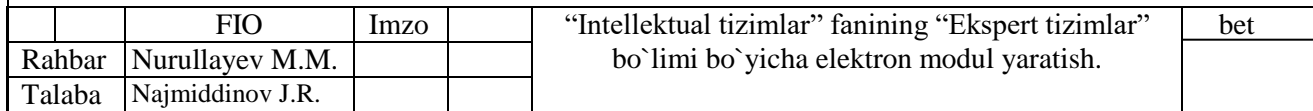

Flash-filmni brauzerda namoyish etilishini ikki usuli mavjud:

 uni SWF formatida saqlash, so'ng sichqoncha yordamida fayl belgisini shu fayl saqlanadigan katalogdan brauzer oynasiga o'tkazish .

• Flash-filmni HTML formatiga eksport qilish, so'ng oddiy usul bilan brauzerda o'chish.

Flash-filmni HTML-kodga o'tkazish mexanizmi ActiveX elementlarini ishlatish yoki Plug-in komponentlarini qo'shishga o'xshashdir. Internet Explorer brauzeri uchun HTML-kodiga o'tkazish <OBJECT> tegi yordamida Netscape brauzeri uchun esa <EMBED> tegi yordamida amalga oshiriladi. Ushbu ikki saqlash ham Flashfilmni tushunishi uchun, Flash o'z filmlarini HTML sahifaga konvertasiya qilganda bu ikki tegni qo'shadi. Shu bilan birga dasturchi teglarning ko'rsatkichlaridan foydalanishi yoki o'zining ko'rsatkichlarini berishi mumkin. [14]

Flash-filmlarni Web-saxifa elementlari sifatida ishlatish turli tumandir. Bulardan ayrimlari quyida keltirilgan:

sahifani estetik ko'rinishini oshirish uchun mo'ljallangan «oddiy» animasiya;

 foydalanuvchi harakati (sichqonchani siljitish, tugmachani bosish)ga boq'liq bo'lgan animasiyalashgan tugma, bunday tugma giperishorat sifatida ishlatilishi mumkin yoki biror-bir vazifani bajarish mumkin (masalan, brauzerni yangi oynasini ochish, tashqi faylni yo'qlash va b.);

 Web-sahifa foydalanuvchilaridan biror-bir ma'lumotni qabul qilishga mo'ljallangan forma ko'rinishida;

Zarurat tug'ilganda Flash ni oddiy, «statik» faqat giperishoratlar ko'rinishidagi interaktiv elementlarni an'anaviy ko'rinishidagi HTML-sahifalar yaratish uchun ham ishlatish mumkin. Bunday variant Flash ni ham matn bilan ham alohida tasvirlar bilan ishlash imkoniyatidan kelib chiqadi.

*iSpring dasturi haqida*: Elektron axborot ta'lim resurslarini yaratishda keng ishlatilib kelinayotgan dasturiy ta'minotlardan biri Ispring dasturi hisoblanadi. Odatda, taqdimotni o`tkazishga tayyorlanish jarayonida aksariyat hollarda Microsoft PowerPoint dasturiy ta'minotidan foydalaniladi. Ammo bunday taqdimotlar faqat mazkur mahsulot formatidagina bo`lishi mumkin (ppt,

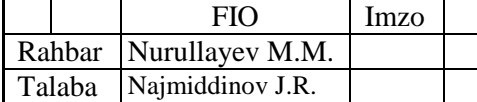

pptx). Hozirgi vaqtda internet texnologiyalarining rivojlanishi va o`z navbatida, masofali ta'lim turining paydo bo`lishi natijasida taqdimot fayllarini internet brauzerining o`zida onlayn ravishda to`g`ridan-to`g`ri ko`rish uchun flash (swf) formatida yoki HTML 5 texnologiyasi asosida yaratilgan fayl bo`lishi kerak. Hozirga kelib, PowerPoint dasturida tayyorlangan taqdimotdan flash-rolik shakllantirish imkoniyatini beruvchi dasturlar yaratilgan. Mahsulot iSpring deb nomlanadi va iSpring Free, iSpring PRO va iSpring Presenter kabi variantlarga ega. Mustaqil ekspertlarning fikriga ko`ra, bugungi kunda mazkur mahsulot tezligi, bir formatdan boshqa formatga konvertatsiyalash sifati va optsiyalar soniga ko`ra eng yaxshilaridan biri hisoblanadi. iSpring nafaqat flash-taqdimotlarni yaratishga, balki ta'lim jarayonida qo`llanilishi mumkin bo`lgan roliklar tayyorlashda, xususan, ularga turli shakldagi so`rovlar, elektron testlarni ham kiritgan holda o`zaro interaktiv bog`lanish imkoniyatini ham beradi.

iSpring ning quyidagi imkoniyatlari mavjud:

• taqdimot fayllarini bir necha (exe, swf, html) formatlarda konvertatsiyalash imkoniyati;

• taqdimot kontentiga tashqi resurslarni (audio, video yoki flash fayllarni) kiritish imkoniyati;

• taqdimot kontentini muhofaza qilish: parol yordamida ko`ra olish, taqdimotga «himoya belgi»si qo`yish, taqdimotni faqat ruxsat etilgan domenlardagina «aylantirilishi»;

• video qo`shish va uni animatsiyalar bilan sinxronlashtirish;

• elektron test(nazorat)larini yaratish va natijalarini elektron pochtaga yoki masofaviy o`qitish tizimiga (LMS) uzatib berish imkoniyatini beradigan interaktiv matnlar yaratish uchun vosita o`rnatilgan (Quiz tugmachasi);

• masofaviy o`qitish tizimida foydalanish uchun SCORM G'AICC — mos keluvchi kurslarini yaratish;

• taqdimot dastur darajasida aylantirish uchun ActionScript API;

• videotasvirni yozish va uni taqdimot bilan sinxronlashtirish;

• YouTube'ga joylashtirilgan roliklarni taqdimot tarkibiga kiritish imkoniyati.

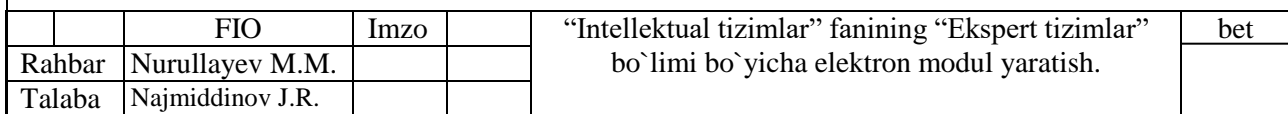

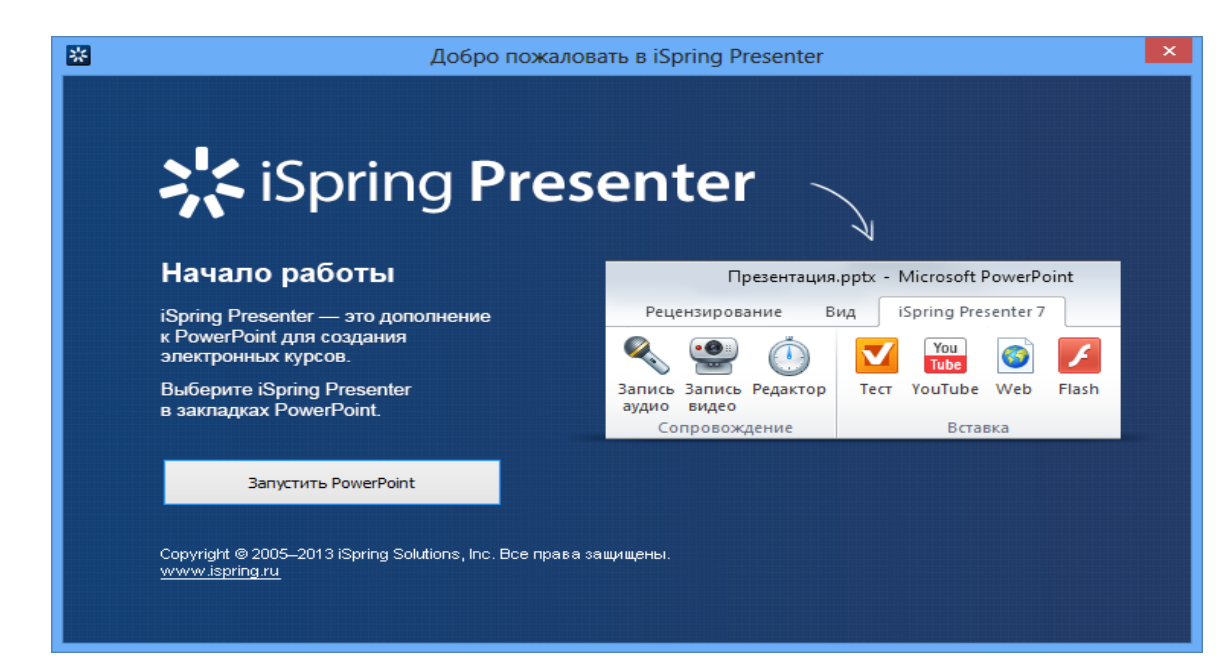

### **iSpring dasturining interfeysi**

EAT resurslari ichida kiruvchi ma'lumotnomalar va lug`atlarni yaratish uchun iSpring Kinetics dasturini keltirish mumkin. iSpring Kineticsning quyidagi asosiy imkoniyatlari mavjud:

• biror-bir fan bo`yicha elektron ko`rinishdagi qulay bo`lgan glossariy, ma'lumotnoma yoki lug`at yaratish;

• vaqt shkalasini yaratish;

• 3 o`lchovli kitob yaratish;

• FAQ yaratish mumkin.

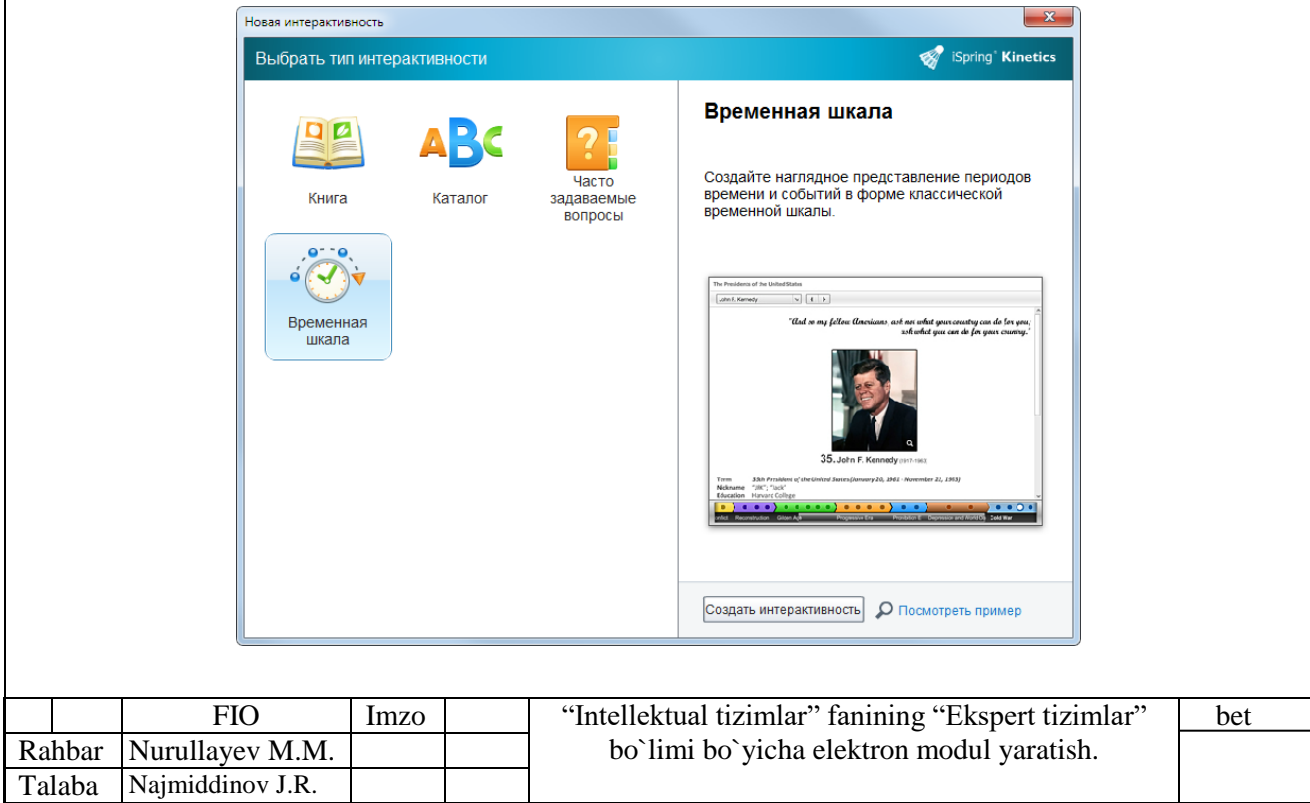

#### **iSpring Kinetics dastur imkoniyatlari**

EAT resurslari ichida kiruvchi elektron nazorat turlarini yaratish uchun iSpring QuizMaker dasturini keltirish mumkin.

iSpring QuizMaker quyidagi asosiy imkoniyatlari mavjud:

• tarmoqlangan testlar yaratish imkoniyati (adaptatsiyalashtirilgan testlarni yaratish) imkoniyati;

• ikki, uch, to`rt yoki besh javobli yopiq test topshiriqlari, ulardan biri to`g`ri, ikkitasi haqiqatga yaqinroq turidagi topshriqlari;

• bir necha to`g`ri javobli yopiq test topshiriqlari;

• ochiq test topshiriqlari;

• o`xshashlikni aniqlashga yo`naltirilgan topshiriqlar;

• to`g`ri ketma-ketlikni aniqlashga mo`ljallangan topshiriqlarni yaratish Imkoniyati.

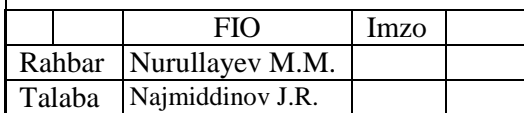

#### **II. BOB Asosiy qism**

### **2.1. Multimediya muhitida o`quv kursni tashkil qilish texnologiyasi.**

Multimedia – bu interaktiv dasturiy ta'minot boshqaruvida ishlaydigan vizual va audioeffektli ob`yektlar jamlanmasi bo'lib, uni tatbiq etilish sohalariga ko'ra bir nechta kategoriyaga ajratish mumkin. Multimedia tizimidan foydalanish turli maqsadlarni o'z ichiga oladi. Jumladan, o'rgatuvchi dasturlar, ma'lumotnoma-hujjatlar, elektron ensiklopediya dasturiy mahsulotlarini tayyorlashda multimedia vositalaridan foydalanish ta'lim sifati va samaradorligini oshirish maqsadiga qaratilgan asosiy kategoriyalardan biri bo'lsa, multimediamahsulotlarning yana boshqa bir kategoriyasi – bu biznes-ilovalar tayyorlashiga mo'ljallangan. Bunda, birinchi kategoriya bo'yicha multimedia texnologiyalari tegishli soha vakillarining (ya'ni, asosan dasturchilarining) algoritmli vositalarini kengaytirish uchun xizmat qilsa, keyingi kategoriyaga tegishli multimedia mahsulotlari esa turli prezentatsiyalar tayyorlash, biznes mahsulotlarini reklama qilishda videokonferensiyalar tashkil etish, ovozli elektron pochta xizmatini yo'lga qo'yish, kompyuter grafikasi animatsiyasi va video-effektlarini ishlab chiqish uchun xizmat qiladi.

*Multimedia texnologiyalari:* Multimedia deganda kompyuter uchun mo'ljallangan tovush, video va turli animatsiya effektlari jamlanmasidan iborat texnik yoki dasturiy majmua tushuniladi. Bu majmuani bir to'plam sifatida olib qaraydigan bo'lsak uning elementlarini tovush, video va animatsiya effektlari tashkil etadi. Ularni bir so'z bilan "multimedia elementlari" deb atash mumkin. Endi tabiiy savol tug'iladi: "Bu multimedia elementlarining tatbiqiy doirasi qanaqa va qanday tatbiq etiladi?". Birinchidan, multimedia elementlarining tadbiqiy obyekti – bu hujjat, yani elektron ko'rinishidagi hujjat. Qachonki elektron hujjatga multimedia elementlari biriktirilsagina u "multimedia hujjati" deb atalishi mumkin. Ikkinchidan, muiltimedia hujjatlarini yaratish uchun kompyuterning turli texnik qurilmalari va maxsus dasturiy ta'minotlar ishlatiladi. Mana shu texnik qurilmalarni biz "multimedianing texnik vositalari", maxsus dasturiy ta'minotlarni esa "multimedianing dasturiy vositalari", har ikkalasini birlashtirib, umumiy holda

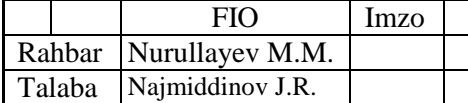

"multimedia vositalari" deb ataymiz. Multimedia vositalari jumlasiga yana bir vosita – hujjat ta'minoti, boshqacha aytadigan bo'lsak, tayyor multimedia hujjati ta'minotini ham kiritishimiz mumkin. Chunki, yangi multimedia hujjatini yaratish chog'ida eski ya'ni oldindan bor bo'lgan mavjud hujjat ta'minotidan ham foydalanish mumkin. Shunday qilib, multimedia vositalari quyidagi uch guruhga bo'linadi:

a) texnik multimedia vositalari;

b) dasturiy multimedia vositalati;

d) mavjud multimedia hujjati ta'minoti;

Endi bu vositalardan foydalanish masalasi, aniqroq aytganda foydalana olish muammosi alohida ahamiyat kasb etadi. Chunki, har bir texnik qurilmadan foydalanishning ham o'z qonun-qoidalari bor. Har bir dasturiy ta'minotdan foydalanishning ham o'ziga yarasha qonun qoidalari bor. Ularni qayerda, qanday qo'llash kerakliligining o'zi alohida metodikani talab etadi. Ana endi, biror multimedia hujjatini yangidan yaratish uchun multimedia vositalari bilan birgalikda ularning yoniga ularni qo'llash bo'yicha uslub ham qo'shildi. Demak, multimedia vositalari va ularni tatbiq etish bo'yicha uslublar jamlanmasi birgalikda "multimedia texnologiyalari"ni tashkil etadi. Multimedia texnologiyalari axborotning ko'pgina turlarini o'zida integratsiyalaydi. Masalan:

a) skanerdan olingan tasvirlar;

b) yozib olingan ovoz, musiqaviy effektlar va musiqa;

d) murakkab videoeffektli videolar;

e) turli animatsiyalar.

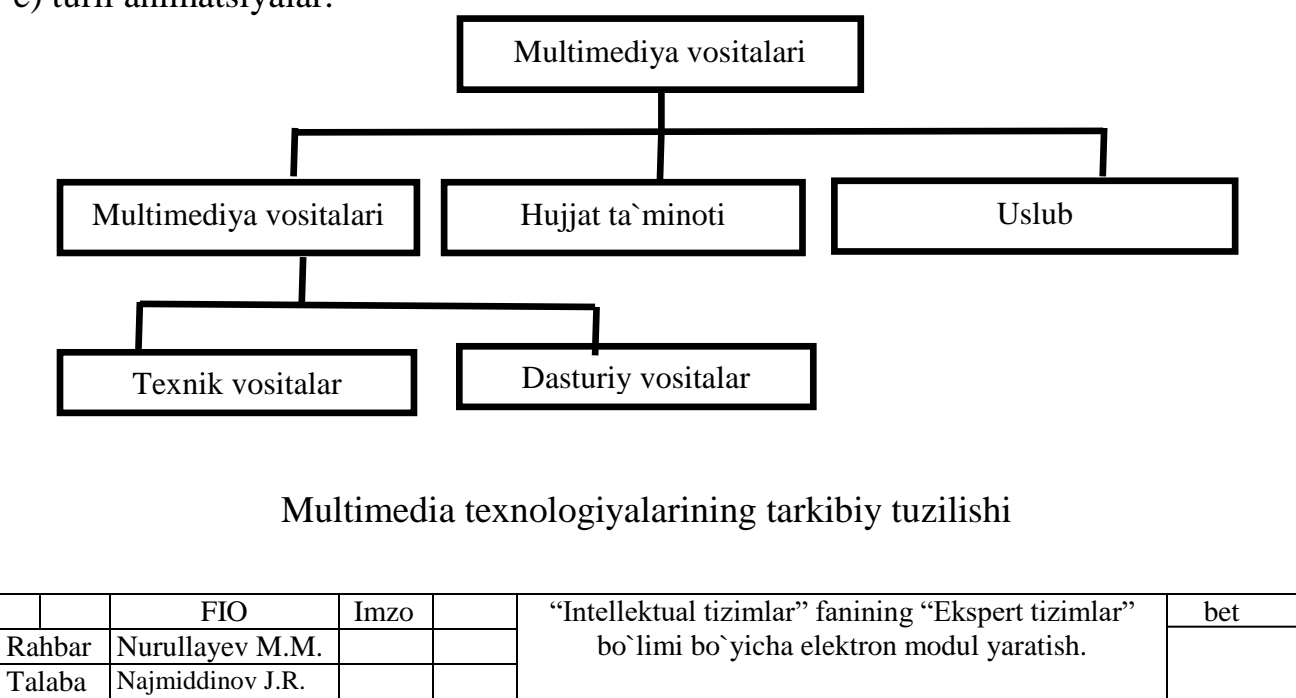

Kompyuterlar va yangi informatsion texnologiyalarning jadal sur'atlar bilan rivojlanishi jamiyatning barcha bo'g'inlaridagi singari ta'lim tizimida ham "ilg'or pedagogik texnologiyalar" degan tushunchaning paydo bo'lishiga olib keldi.

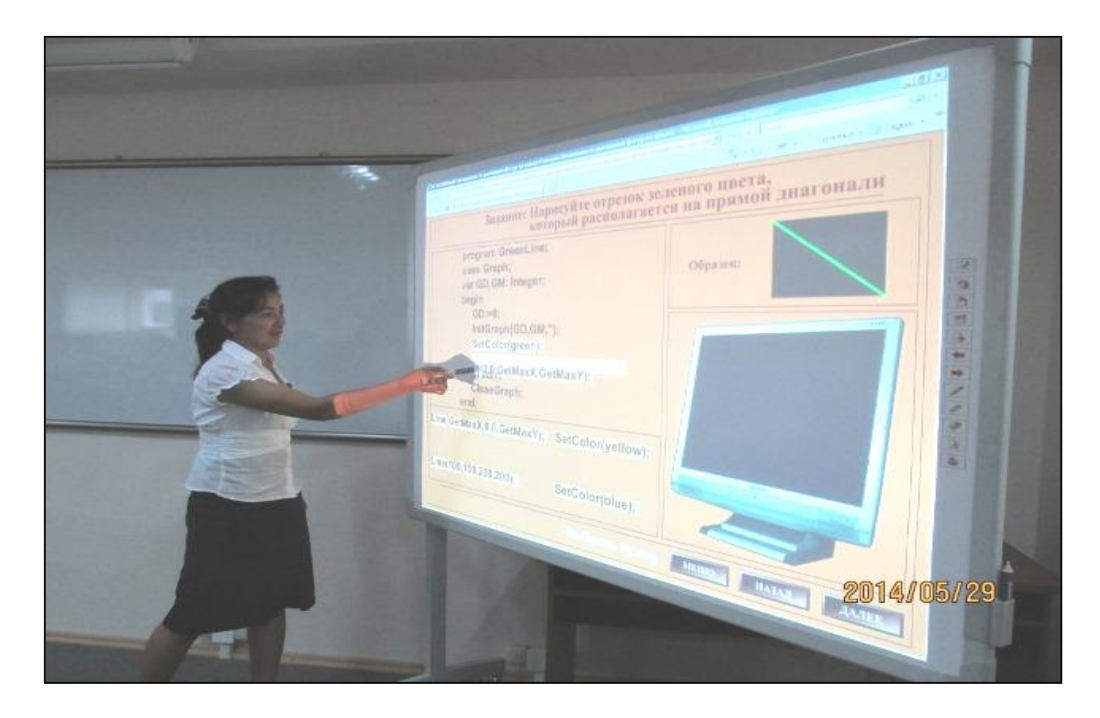

Ilg'or pedagogik texnologiyalarga bir misol

Ta'lim jarayonida zamonaviy informatsion hamda pedagogik texnologiyalarning qo'llanilishi o'quvchi yoki talabalarning eshitish, ko'rish va shu asnoda mustaqil fikrlash imkoniyatining yuksalishiga asos yaratadi. Masalan, fizikaga oid ko'pgina hodisalarni o'quv auditoriyasi yoki laboratoriya xonalarida namoyish qilish imkoni yo'q. Tabiiyki, bunday holda talabalar ushbu mavzularni ko'z oldilariga keltirishlari va o'zlashtirishlarida ma'lum qiyinchiliklarga duch keladilar. Kompyuter va dasturiy texnologiyalar yordamida esa bu hodisalarning modellarini yaratish, turli murakkab fizik jarayonlarning kechish sharoitlarini o'zgartirish orqali mavzuni o'zlashtirishniing optimal yechimiga ega bo'lishi mumkin . Bunday dasturiy ta'minotlar juda ham ko'p bo'lib, ularning har biri o'z funksiyalariga ega, masalan, animatsion roliklar yaratish uchun Macromedia Flash MX, multimediali taqdimot ma'ruzalarini yaratishda MS PowerPoint va Macromedia Authorware, elektron o'quv adabiyotlarni yaratish davomida keng foydalaniladigan tahrirlovchi dasturlar Adobe Photoshop, CorelDraw, tovush va videolarni tahrirlash uchun esa mos ravishda SoundForge va Adobe Premier kabi

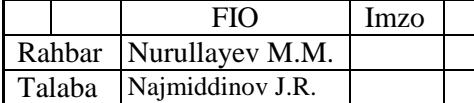

dasturlardan keng foydalanish mumkin. Tovushli va grafik ma'lumotlarni birgalikda qayta ishlash imkoniyati paydo bo'lgan davrdanoq multimedia cohasida inqilobiy voqealar ro'y bera boshladi. Dastlabki Sound Blaster qurilmasi kashf etilgunga qadar PC, XT va AT/286 rusumli kompyuterlarda tovushli signallarni hosil qilish uchun kompyuterning maxsus ichki dinamik vositasidan foydalanilgan. Tovushni sintezlab beruvchi eng mashhur Sound Blaster va Covox kabi apparat vostalari yaratilgan. Dastlabki davrlarda dinamik signal chastotasi maksimal 8–10 KHz ga yetgan bo'lsa, zamonaviy audiokartalar yordamida hosil qilingan tovush chastotasi 44 KHz va undan yuqori miqdorga erishdi. Tovushli signallarni sintezlash metodi yordamida hosil qilingan bunday tovush har qanchalik sifatli bo'lmasin, baribir tabiiy tovushni ifodalamas edi. Bu vaziyatdan chiqishning birdan-bir yo'li raqamli tovushga o'tish edi. Raqamli tovushlarni qayta ishlash imkoniyatining paydo bo'lishi kompyuter audio olamida haqiqiy inqilobni boshlab berdi. Bu inqilobning natijasi o'laroq kompyuterga tovushni tatbiq etish sohasi keskin tarzda kengayib ketdi. Bunday tatbiqiy masalalar ichida eng qiziqarli shaxsiy kompyuterlarda inson nutqi bilan ishlash imkoniyatining paydo bo'lishi bilan xarakterlanadi. Shu orada ovozni mikrofondan yozib olish, klaviaturadan kiritilgan buyruqlarni tovushli ma'lumotlar bilan almashtirish, turli musiqa asboblariga mos tovush generatorlarini ishlab chiqish ishlari qizg'in rivojlanib ketdi [8]. Multimedia vositalarining texnik ta'minoti bilan bir vaqtda multemedia-dastur mahsulotlari ham yaratildi. Endi oddiy kompyuterlar o'rnini MPC (Multimedia Personal Computer) lar egalladi. Multimedia ilovalarini qayta ishlash maqsadida o'sha paytda yaratilayotgan MPC kompyuterlariga va ularga mos dasturiy ta'minotlarga muayyan talablar qo'yildi. Multimedia kompyuterlariga qo'yilgan talablar quyidagilar:

-kompyuter eng kamida Pentum II mikroprotsessorga ega bo'lishi;

-axborot sig'imi 128 MB dan kichik bo'lmagan RAM;

-sig'imi 10 GBdan kichik bo'lmagan qattiq disk;

-TrueColor rejimi va 1024x468 nuqta ruxsatini o'z ichiga oluvchi SVGA tipli displey va adapter;

-kompakt disk yurituvchilari (CD ROM, DVD ROM);

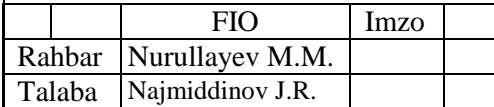

-audiosistema;

-MIDI kiritish-chiqarish portlari.

Hozirgi vaqtda kompyuter texnologiyalari va multimedia vositalaridan foydalanib, o'quv didaktik materiallarni tayyorlash keng miqyosda rivojlanib ketdi. Ayni paytda chet tilini o'rgatish uchun istalgan yoshdagi kishilarga mo'ljallangan maxsus o'qituvchi dasturlar ko'plab ishlab chiqarilgan. Bu dasturlarga, masalan, nemis tilini o'rgatishga mo'ljallangan "Talk Now Teacher Notes", "Deutsche Phonetik" va shunga o'xshashlarni misol keltirish mumkin. Xususan, Talk Now Teacher Notes dasturi birgina nemis tildan tashqari yana 14 ta tilni o'rgatuvchi o'yin ko'rinishida tashkil etilgan materialni o'zi ichiga oladi. Ushbu dasturda sonlarni, ranglar nomini va boshqalarni o'rgatishda bolalarga tanish predmetlardan mohirona foydalanilgan. Harbir so'z bunda tovush effektlari asosida o'rgatiladi va bolalar bilimini sinash maxsus o'yin shaklidagi test asosida amalga oshiriladi. To'plangan ballar o'yin oxirida e'lon qilinadi.

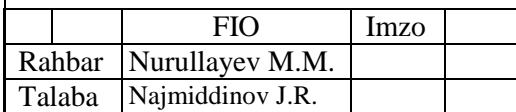

bet

#### **2.2. Elektron o`quv modulini yaratish texnologiyalari.**

O'quv-uslubiy majmua bir qancha o'quv modullaridan tashkil topgan bo'ladi va bu modullar muayyan predmet kursining asosiy bo'limlariga mos keladi.

O'quv modullarini ajratish qonuniyatlari o'quv kursini o'qitish qonuniyatlari bilan mos keladi. Bunda talabaning fan bo'limini o'zlashtirish va qayta ishlashga sarflaydigan vaqti hisobga olinadi. O'quv-uslubiy majmuaning eng umumiy strukturali blok-sxemasi quyidagicha tasvirlanishi mumkin:

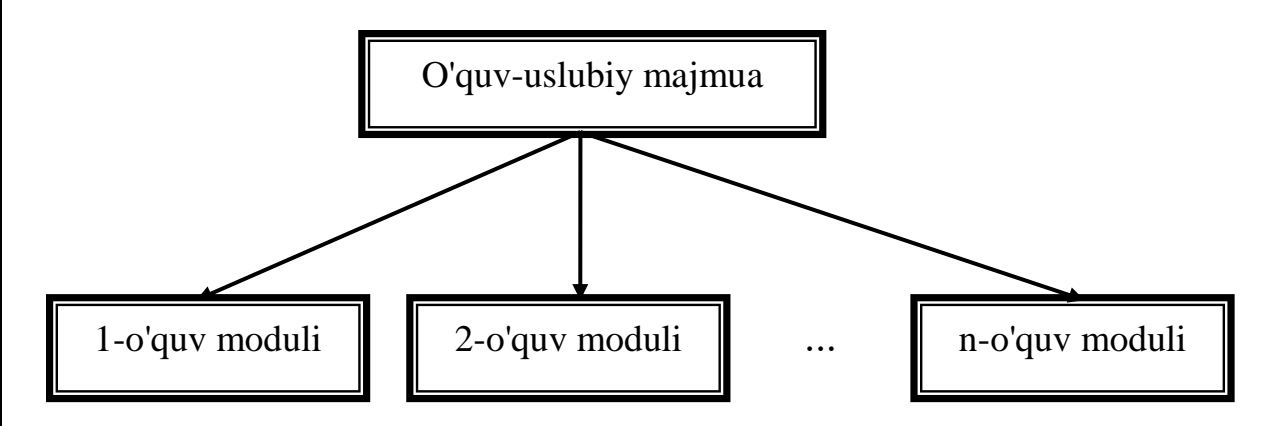

Turli xil o'quv modullari (va o'quv-uslubiy majmuaning o'zi) yangi o'quvuslubiy majmualarga jamlanishi yoki boshqa o'quv-uslubiy majmuaga tarkibiy qism sifatida kirishi mumkin. O'quv-uslubiy majmuaning yadroviy birligi sifatida o'quv moduli, ya'ni talabaning mustaqil o'quv faoliyatini boshqarish uchun zarur va yetarli ma'lumotlarga ega qo'llanma olinadi.

# **O'quv moduli strukturasi tavsifi**

# a) *dastlabli mulohazalar*

Bu tavsif o'quv modulini ishlab chiqish va foydalanishning dinamik modelini ifodalaydi. Uning strukturasiga o'quv jarayonini amalga oshirish va tashkil qilish uchun zarur va yetarli bo'lgan elementlar, matnli shaklda ifodalash qiyin yoki ifodalash mumkin bo'lmagan axborotlarni uzatish uchun foydalaniladigan qo'shimcha elementlar kiradi.

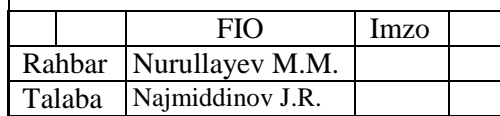

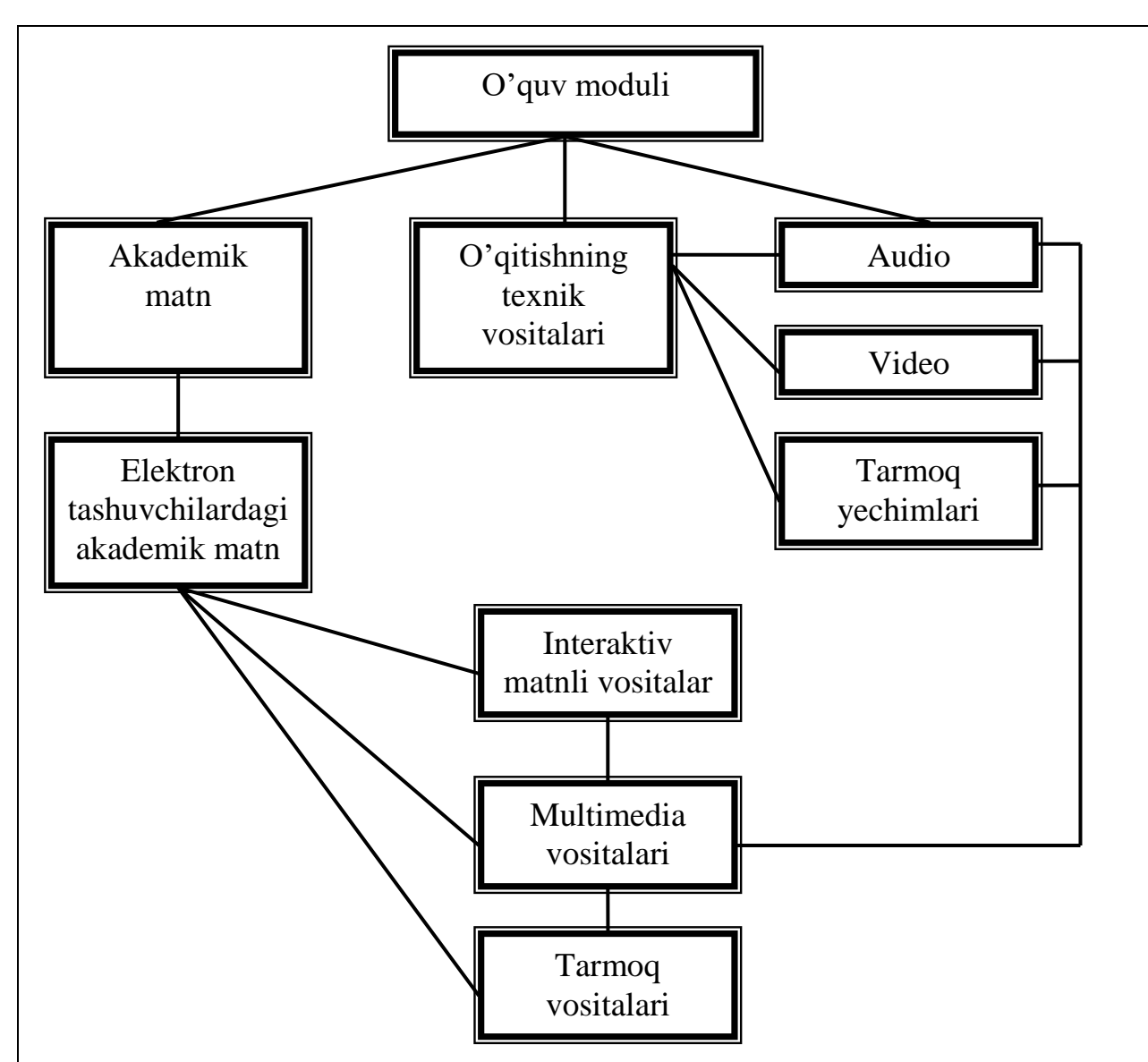

O'quv modulining asosiy tashkil etuvchisi – akademik matn – mazmuniga ko'ra o'quv kursining qismiga (bo'lim, bob va sh.k.) mos keladi va talaba egallashi zarur bo'lgan axborotlarni ifoda etadi.

Agarda kurs materiali qat'iy strukturali va umumlashgan ko'rinishda mazmuniga zarar yetkazilmagan holda taqdim qilingan bo'lsa u holda, ko'pincha o'quv modulidagi axborot hajmi an'anaviy o'qitish shaklida talabaga tavsiya qilinadigan axborot hajmidan kam bo'ladi. Bu o'quv materialini maxsus tashkil etish hisobiga erishiladi.

Talabaning bilim olish faoliyatini tashkil etish maqsadiga qaratilgan har bir o'quv moduli quyidagi struktura birliklarini o'z ichiga olishi mumkin: kirish, axborot matnli modul, ilova va b. Bevosita o'quv axborotlaridan farqli bu birliklarning har biri o'ziga xos didaktik elementlar, masalan, materialning ketma-ketligi bo'yicha

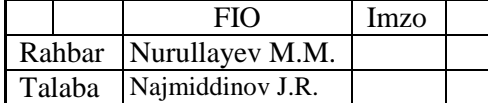

ko'rsatmalar, masofaviy o'qitish texnologiyalari bo'yicha maslahatlar, turli xil mashq va testlar bilan boyitilgan.

*b)modulga kirish*

Kirish talabaning o'quv axborotlari bilan ishlash faoliyatini optimallashtririshga qaratilgan ma'lumotlarni o'z ichiga oladi. O'quv kurslarining tarkibi ideal holatda talabaning yuzaga kelishi mumkin bo'lgan qiyinchiliklarini oldindan bashorat qilishi, bu qiyinchiliklarni bartaraf etish yoki ularni yuzaga kelishiga yo'l qo'ymasligi lozim.

Kirish tamomila talabalarga yo'naltirilgan bo'lishi va quyidagilarni o'z ichiga olishi mumkin:

─ o'quv modulining aniq belgilangan temiatikasi (oldingi yoki keyingi moduldagi tematikalar shuningdek qo'shni fanlar bo'yicha o'quv qo'llanmalar bilan mumkin bo'lgan bog'lanishlarga ko'rsatmalar);

─ modul o'quv maqsadlarining bir qiymatli, qisqa va o'quvchilarga tushunarli darajadagi formulirovkasi;

─ uning alohida paragraflari tematikasi bilan ularni o'rganishga sarflanadigan vaqt tavsiyasi;

─ simvollar bo'yicha kelishuvlar va qisqartmalarni ochish;

─ modul mazmuning grafik tasviri (blok-sxema, mantiqiy sxema, jadval va sh.k.);

─ trenirovka, nazorat va ijodiy mashq va testlar bo'yicha ko'rsatmalar;

─ oraliq va yakuniy nazorat ishlari, testlar, sinov va imtihonlar kalendari, o'qituvchidan qanday konsultatsia olish bo'yicha malumotlar;

─ mazkur o'quv moduli yoki u bilan birgalikda foydalaniladigan o'rganish vositalariga qo'shimcha o'quv materiallari haqidagi axborotlar (spravochniklar, lug'atlar va h.k., shuningdek audio-, video-,elektron va boshqa o'qitish vositalari);

─ o'quv matnida joylashishi ko'rsatilgan atamalar ro'yxati va/yoki atamalar lug'ati (elektron o'quv modullari uchun ─ giperhavolalar tizimi);

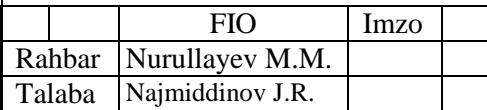

─ adabiyotlar ro'yxati;

─ o'quv modulining (bob, paragraf va b.) mazmunini aniq va ravshan aks ettiruvchi mundarija;

─ modul avtorlari haqidagi ma'lumotlar.

*c) modul dasturi*

O'quv moduli o'quv dasturi matnini o'z ichiga olishi kerak, chunki mustaqil ishlash uchun zarur ko'nikmalarga ega bo'lmagan talaba ilmiy axborotlar yo'nalishini aniqlashi qiyin bo'ladi. Elektron qo'llanmalarda o'quv dasturi bo'limlari ularga mos akademik matn qismlari bilan giperhavolalar orqali bog'langan bo'lishi mumkin.

# *d) akademik matn va uning didaktik parametrlari*

Akademik matn o'quv modulining ajralmas elementi bo'lib talaba egallashi kerak bo'lgan zaruriy axborotlarni ifoda etadi. Bu yerda "akademik" so'zi nafaqat "oliy ta'limga" taalluqliligini ifodalaydi, balki "ma'lum an'analarga javob beradigan", "ko'p marotaba sinalgan", "kerakli natijaga tez olib boradigan" ma'nolarni anglatadi.

Akademik matn (ham original ham kompilyativ bo'lishi mumkin) shunday tashkil qilinadiki undagi axborotlar o'qituvchining bevosita ishtirokisiz o'zlashtiriladi. Albatta bu o'quv bilimlarini stukturalashtirish va yetkazishning o'ziga xos didaktik shakllarini taqozo etadi [7].

Akademik matn qo'shimcha didaktik elementlar bilan birgalikda olib boriladi, chunki mustaqil ishlash sharoitida o'qitish vositalari didaktikasi hal qiluvch rol o'ynaydi. Modulning didaktik vositalari zaxirasi o'rganilayotgan fanni muvofaqqiyatli tushunish va o'zlashtirilishini ta'minlashi kerak.

Bunday elementlar sifatida quyidagilar bo'lishi mumkin:

- to'g'ri amaliy va fikrlash harakatlari namoyishi;

- o'z-o'zini tekshirish uchun oraliq o'quv topshiriqlari (shu jumladan javoblari bilan);

- o'quv materialini mantiqiy ochib berishga qaratilgan izohlar va belgilar;

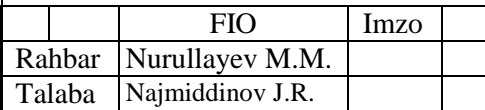

- tarkibiy elementlar: matn qismining kalit so'zlari, shu matn qismi javob beradigan muammoli savollar, akademik matnning u yoki bu qismiga talabaning diqqatini jalb etuvchi savol yoki ko'rsatmalar;
- "matn oldi" savollari, talabani mumkin bo'lgan xatolardan ogohlantiruvchi zaruriy bilimlarni aktuallashtirish imkonini beradigan mashqlar yoki kichik matnlar, yangi materialning o'rganilgan material kontekstidagi rolini belgilash;

- o'rganilayotgan fanga qiziqishni orttiradigan matnlar yoki boshqa materiallar; - o'quv matni qismlari xulosasi.

Akademik matn mustaqil o'qiyotgan talabani psixologik-pedagogik qo'llab quvvatlash elementlarini o'z ichiga olishi kerak.

Fan mazmunini mustaqil o'rganishda akademik matndagi didaktik va psixologik-pedagogik elementlar talabaning o'quv faoliyatidagi muvaffaqiyatini his etishini uning o'ziga bo'lgan ishonchini ta'minlashi kerak. Bunda takrorlash, mustahkamlash va umumlashtirish muhim rol o'ynaydi. Bu borada mazmuniga ko'ra sinov yoki imtihon mashqlari yoki testlariga yaqin bo'lgan mashq yoki testlar foyda beradi.

Oraliq mashqlar turli xil javoblar va javob namunalari bilan ilova qilinadi, qaysikim talabaga uning qay darajada muvaffaqiyatli o'rganayotganini aniqlashga yordam beradi.

# *e) nazorat bloki*

Ta'lim vositasi nafaqat informativ shuningdek nazorat funksiyalarini o'z zimmasiga olishi kerak. Vaholahki, akademik matn mazmuni doirasida mustaqil o'quv faoliyati natijalarini to'liq nazorat qilishdagi ahamiyati yetarlicha yuqori darajada bo'lishi kerak. Umuman o'quv-uslubiy majmua vositalari nafaqat fan mazmunining talabalar tomonidan o'zlashtirish darajasini balkim bir vaqtning o'zida ularning ijodiy, izlanish salohiyatlarini amalga oshirish imkonini nazorat qilishi kerak.

Shunday qilib, o'quv modulining nazorat bloki hech bolmaganda ikkita maqsad uchun xizmat qilishi kerak:

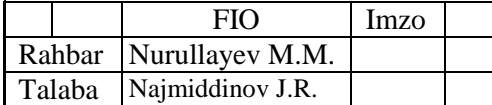

- talabalar tomonidan o'zlashtirilgan bilimlar sifatini aniqlash;

- mustaqil ijodiy, tadqiqiy va loyihaviy fiklashini rivojlantirish.

Nazorat blokidagi ba'zi mashqlarni bajarib talaba bilimlarni o'zlashtirish darajasini namoyish qilishi, boshqalarini bajarib o'rganilayotgan bilimlar sohasidagi munozaralarga nisbatan o'zinig o'rnini shakllantirishi lozim.

Ikkinchi turdagi mashq ilmiy adabiyotlardan tayyor javob-andazalarni topishni rad etadi.

Nazorat topshiriqlari o'rganilayotgan fanning barcha tugun muammolariga taalluqli bo'lishi, ilmiy adabiyotlarning muhim klassik va dasturiy qismlarini mustaqil o'rganishga yo'naltirishi kerak.

# *f) ilova*

O'quv modulining ilovalari o'quv topshiriqlari javoblari va yechimlari namunalari, ular uchun zaruriy izohlarga ega bo'ladi. Bundan tashqari ilovalar dastlabki manbaalar matnlari qismlari, boshqa o'quv va ko'rgazmali materiallarni o'z ichiga olishi mumkin.

# *j) o'quv modulining qo'shimcha vositalari*

Bosma informatsion matnli modullar bilan bir qatorda ularni qo'shimcha o'qitish vositalari bilan birgalikda olib borish samarali hisoblanadi.

O'quv-uslubiy majmua yordamida o'quv jarayonini modernizatsiya qilishning bosma va boshqa vositalari bir –birini to'ldirishi oqilona hisoblanadi, audio, video va kompyuterli o'qitish vositalari bosma ko'rinishda qiyin realizatsiya qilinadigan yoki qattiq tashuvchilarda realizatsiya qilib bo'maydigan vazifalarini bajaradi.

Audio tashuvchilar (audiokassetalar, ovozli kommpyuter fayllari) o'quv moduliga jo'r bo'lishi va bosma materiallarga tayanch vosita sifatida nomoyon bo'lishi mumkin. Audio tashuvchilarda o'quv kursining asosiy muammolari majmui, eng muhim maruzalarning matinlari yoki ularning qismlari saqlanadi.

Video tashuvchilarda (videokassetalar, kompyuter video fayllari) o'quv (jumladan animatsion), bosma materiallarni vizuallashtirish vazifasini bajaruvchi filmlarini o'zida saqlaydi. Bu esa ayniqsa laboratoriya tajribalarini namoyish qilishda

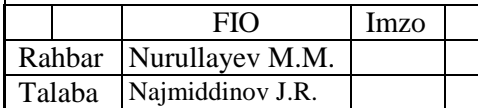

va o'rganilishi muhim, lekin tajriba orqali kuzatish qiyin yoki mumkin bo'lmagan hodisa va jarayonlarni ko'rsatishda juda muhimdir [6].

Ayniqsa, o'quv materaillarini elektron tashuvchilarda yaratish va foydalanish samarali hisoblanadi. Avvalom bor, bu bosma materiallarning elektron varianlari bo'lishi mumkin. Tanqidlarga qaramasdan bu yo'l yetarlicha istiqbolli bo'lib ko'rinadi, ayniqsa bosma materiallarning elektron analoglari didaktik materiallarga ko'ra strukturalashtirilgan hamda gipermatnlashtirilgan va axborot qidirish tizimi bilan ta'minlangan bo'lishi mumkin.

Ayniqsa multimediali o'qitish vositalari samaraliroq hisoblanadi chunki ular matnlar, grafik materiallar, ovoz va videolarni o'zida birlashtiradi hamda o'rganilayotgan hodisa va jarayonlarni to'liqroq tasavvur etish imkonini beradi.

**O'quv-uslubiy majmuaning funksional xarakteristikalari:** O'quv-uslubiy qo'llanma avtorlari o'quv-uslubiy majmua va komplekt o'rtasidagi muhim farqlarni keltirib o'tishgan. Shunga ko'ra o'quv-uslubiy majmua atamasi didaktik vositalarning ochiq tizimini belgilash uchun kiritilgan. O'quv-uslubiy komplekt atamasi esa qandaydir sinf darsliklari komplektini, ya'ni yopiq tizimni belgilash uchun kiritilgan. Shunday qilib o'quv-uslubiy majmua o'qitish vositalari tizimi sifatida muhim ahamiyat kasb etadi.

O'quv-uslubiy majmualar qanchalik turli-tuman bo'lmasin funksional jihatdan pedagogik tizimning modelli tavsifini aks ettiradi.

1. Tanlangan fan bo'yicha o'quv jarayonini tizimli-uslubiy ta'minlash vositasi sifatida ajralib turadi va bu uning asosiy funksiyasi hisoblanadi.

2. Turli didaktik o'qitish vositalarini birlashtiradi hamda ularni ta'lim va tarbiya uchun yo'naltiradi.

3. O'rganilayotgan fan mazmuni, bitiruvchilarning bilim va ko'nikmalariga bo'lgan talablarini ochadi va shu asosida uni amalga oshirish imkonini beradi.

4. Yangi bilimlar, novatorlik g'oyalari va ishlanmalarni to'plash uchun xizmat qiladi, pedagogning ijodiy potensiallarini oshiradi.

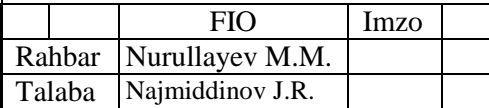

#### **2.3. Moodle tizimida elektron o`quv modulini yaratish.**

Kurs yaratish va uni sozlash. Kurs yaratish uchun tegishli kategoriya tanlanadi va **Добавить курс** tugmasi bosiladi. Natijada esa quyidagi rasmda keltirilgan sahifa namoyon bo`ladi:

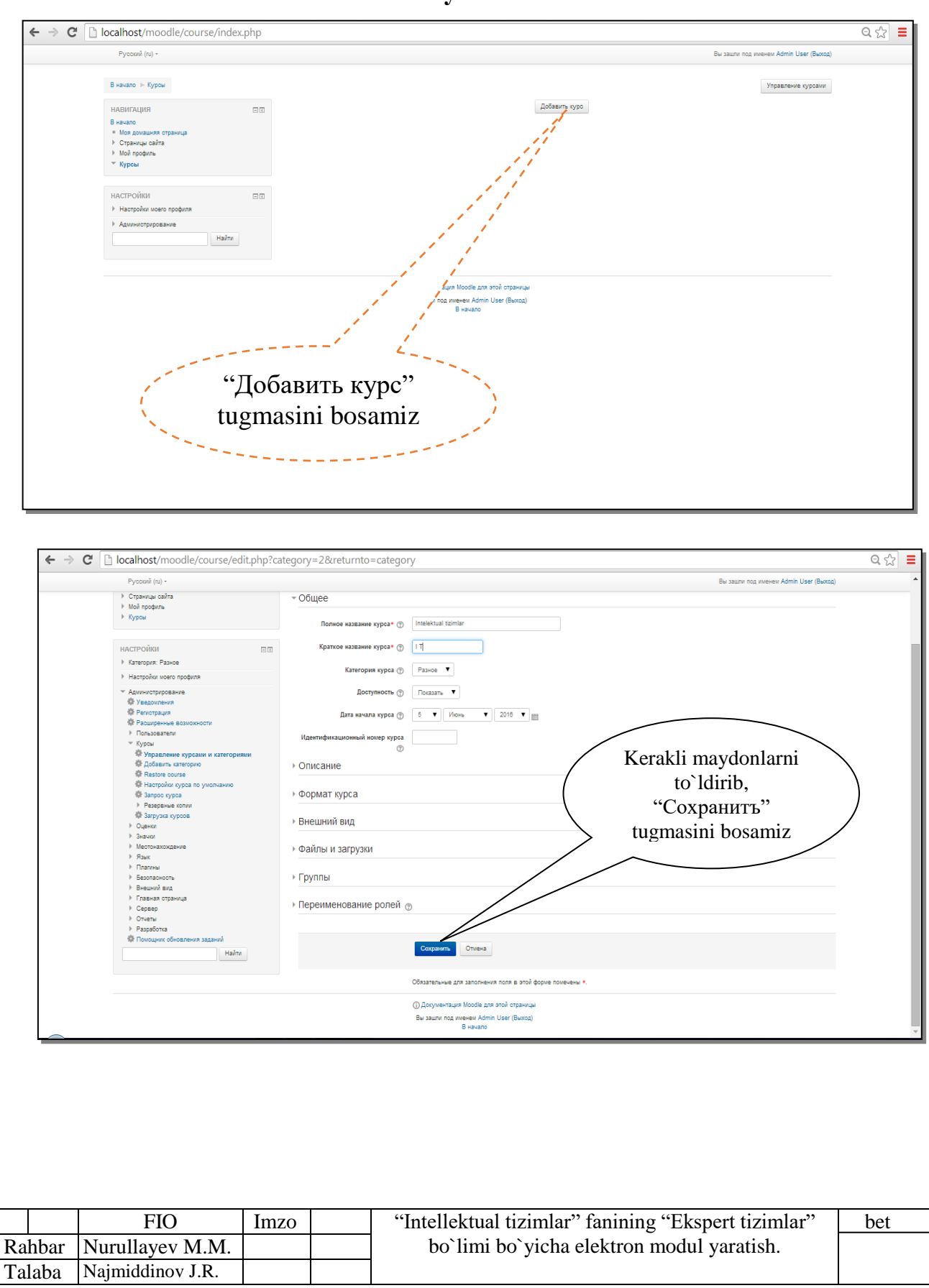

**"Kursni yaratish "** sahifasi.

Ko`rib turganimizdek, **Добавить курс** sahifasi yettita bo`limdan iborat bo`lib, uning to`ldirilishi zarur bo`lgan asosiy maydonlari quyidagilar hisoblanadi:

# **1. Общее**

**Полное название курса** \* – Kurs (fan)ning to`liq nomi. foydalanuvchilar mazkur nom bo`yicha kursdan foydalanishadi;

**Краткое название курса** \* – Kurs (fan)ning qisqa nomi. Tizim mazkur nom bo`yicha kursdan foydalanishadi;

**Категория курса** – Kurs tegishli bo`lgan kategoriya;

**Доступность** – Agar bu maydon "Ko`rsatish" qiymatiga teng bo`lsa, mazkur kurs kurslar ro`yxatida namoyon bo`ladi. Aks holda esa, kurs yashirin holatga o`tadi;

**Дата начала курса** – mazkur maydonda ko`rsatilgan sanadan boshlab kurs faollashadi. Berilgan sanagacha kursdan foydalanib bo`lmaydi;

**Идентификационный номер курса** – bu maydonga kursning ID raqami kiritiladi. ID raqam faqat butun sonli qiymatni qabul qiladi. ID raqami **Moodle** tizimining ichki funksionaligini oshirish uchun foydalaniladi.

# **2. Описание**

**Описание курса** – bu maydon kurs haqida qisqacha kirish so`zlari bilan to`ldiriladi;

**Файлы описания курса** – bu maydonga kurs mazmuni bilan aloqador bo`lgan fayllarni yuklash mumkin. Yuklangan fayllar asosida talabalar yaratilgan kurs haqidagi barcha ma'lumotlarga ega bo`lishlari mumkin.

# **3. Формат курса**

**Формат** – Kurs formati maydoni yaratilayotgan kursning shaklini belgilab beradi. Kurslar bir elementli, haftalar bo`yicha hamda mavzular bo`yicha turkumlangan bo`lib, bir kurs uchun ulardan faqat bittasini tanlash mumkin bo`ladi. Odatda, kurs shakli mavzular bo`yicha bo`lingani tavsiya etiladi;

**Количество разделов** – kurs mavzulari yoki haftalari soni bo`lib, mazkur qiymat 0 va 52 oralig`ida bo`lishi kerak. Mavzu yoki haftalar sonini kurs bilan ishlash, qo`shish yoki o`chirish mumkin;

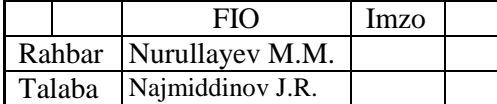

**Отображение скрытых разделов** – yashirin bo`limlarning ko`rinmasligini ta'minlash uchun ushbu maydondan **Полностью невидимы** qiymatini tanlash kerak;

**Представление курса** – ushbu maydon o`zida ikki xil qiymatni qamrab olgan bo`lib, ular **Показывать все разделы** на одной странице va **Показывать один раздел на странице**. Birinchi qiymatni tanlash orqali kursning barcha mavzulari bir sahifada joylashadi. Ikkinchi qiymatini tanlash orqali esa har bir mavzu alohida sahifada aks etishini ta'minlashi mumkin.

**4. Внешний вид** bo`limida kurs uchun foydalanuvchi til, sahifada yangiliklarning soni, talabalarning baholari ko`rsatilishi kabi sozlash ishlari bajariladi.

**5. Файлы и загрузки** bo`limida yuklanuvchi fayllarning maksimal hajmi belgilanadi.

**6. Группы** bo`limi orqali mazkur kursdan qaysi guruh a'zolari foydalanishi mumkinligi belgilanadi.

**7. Переименование ролей** bo`limi foydalanuvchi guruhlarining nomi faqat ushbu kursga moslab qayta nomlash imkonini yaratadi. Yuqoridagi bo`lim va maydonlardan **\*** belgisi mavjudlarini to`ldirish majburiy hisoblanadi. Qolgan bo`lim va maydonlarni to`ldirish kurs yaratuvchisining xohishiga bog`liq bo`ladi.

Maydonlar kerakli ma'lumotlar bilan to`ldirilgandan so`ng **Сохранить** tugmasini bosish orqali kurs yaratiladi va oldingi sahifaga qaytish mumkin bo`ladi.

Kurs yaratishni bekor qilish uchun esa **Отмена** tugmasi bosiladi.

# **Kurs elementlari bilan ishlash.**

Avvalgi bo`limda kurs elementlari va kurs resurslari hamda ularning bajaradigan vazifalari bilan batafsil tanishib chiqildi. Ushbu bo`limda esa kurs elementlarini yaratish va ular bilan bajariladigan barcha amallarni o`rganamiz.

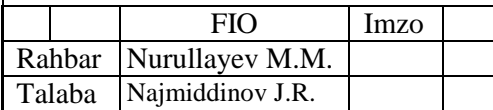

bet

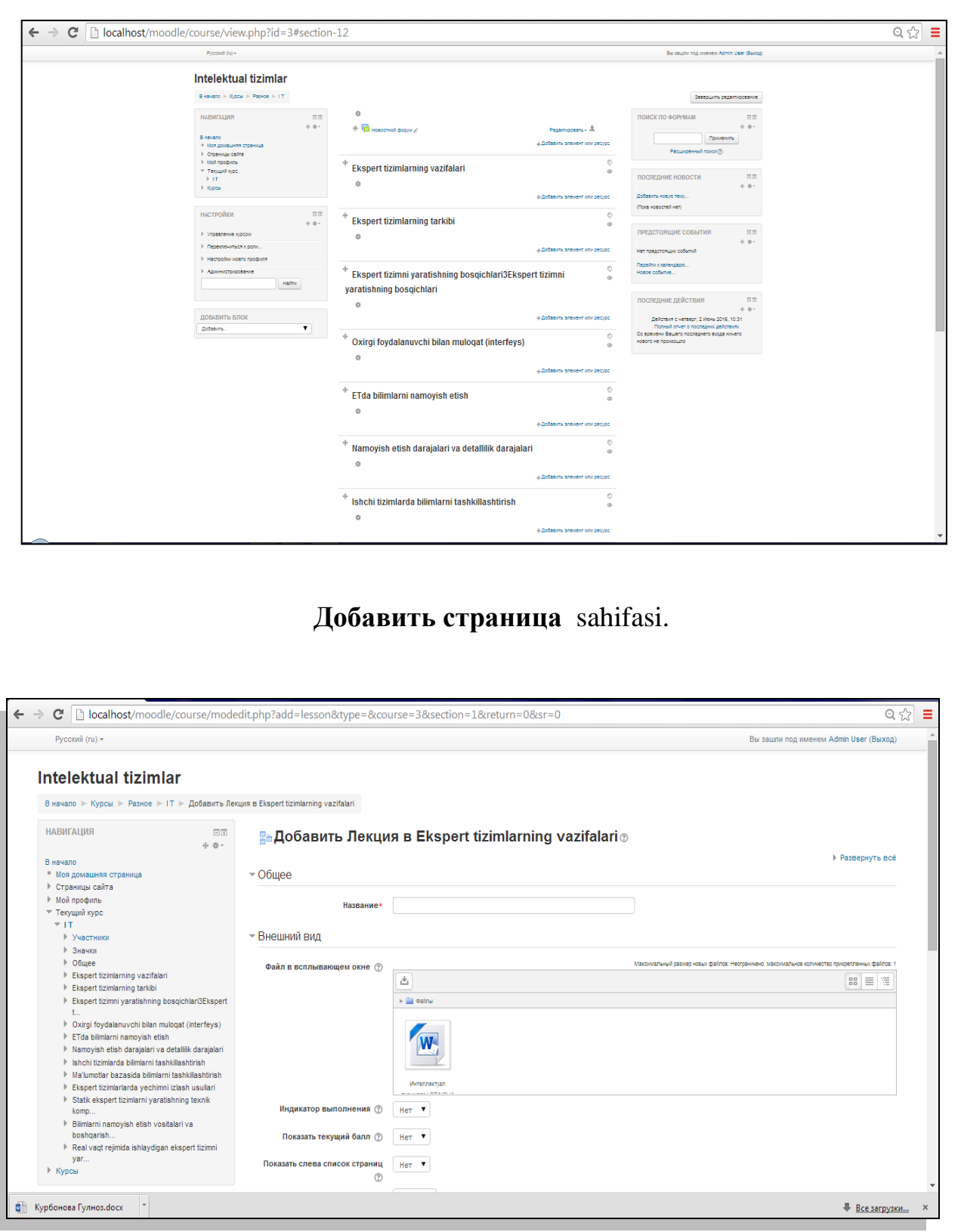

**Добавить файл** sahifasining maydonlarini to`ldirish **Добавить Страница** sahifasiga o`xshash bo`lib, u faqatgina quyidagi o`zgarishlar bilan farqlanadi. Ushbu modul turli tipdagi fayllar bilan ishlash qobiliyati mavjud bo`lganligi uchun

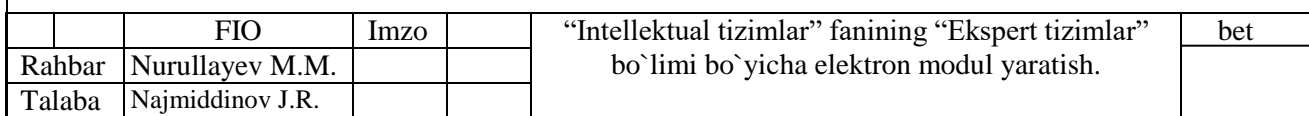

ham unga fayllarni yuklash talab etiluvchi maydoniga ega. Ushbu maydonga fayllarni yuklash ikki xil usulda amalga oshirilishi mumkin. Birinchi usuli sichqoncha yordamida **Drag&Drop** usuli orqali, ikkinchisi esa maydondagi **Добавить**  tugmasini bosish orqali. Foydalanuvchilar yuklangan fayl qanday hajm va kengaytmaga ega ekanligini oldindan bilishlarini ta'minlash uchun maxsus **Выводить размер** hamda **Выводить тип** maydonlariga belgi qo`yish tavsiya etiladi. Kerak sozlash ishlari nihoyasiga yetkazilgandan so`ng **Сохранить и вернуться к курсу** tugmasini bosish mumkin.

**Лекция** – modulini yaratish uchun tugmasi bosiladi. Oynadan **Лекция** modulini tanlab, **Добавить** tugmasini bosish natijasida **Добавить лекция** sahifa hosil bo`ladi:

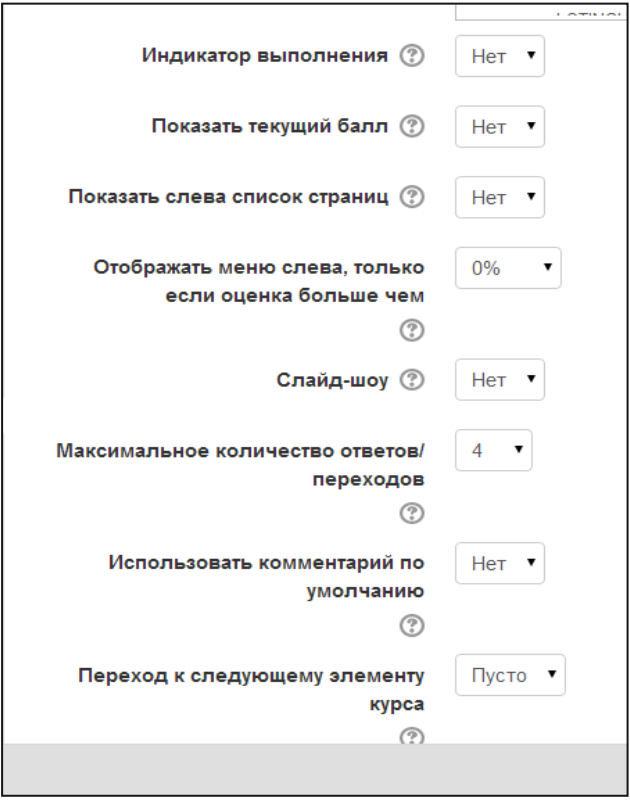

# **Внешний вид** bo`limi.

Внешний вид bo`limining maydonlari quyidagi vazifalarni bajaradi: **Отображать индикатор выполнения** – maydoni **Да** qiymatiga teng bo`lsa, o`zlashtirilgan **Лекция** darslariga o`zlashtirilganlik haqida belgi qo`yiladi. **Отображать текущий балл** – maydoni Да qiymatiga teng bo`lsa, talaba faoliyati davomida jamlagan ballarini ko`rish imkoniga ega bo`ladi. Aks holda

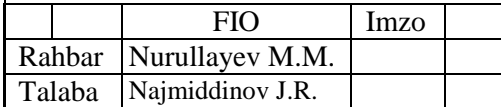

esa talaba mazkur modulni yakunlagandan so`ng natijalarini ko`rishi mumkin. **Показывать меню** – ushbu parametr yoqilgan bo`lsa, talabalar **Лекция** tarkibidagi sahifalar bo`yicha harakatlanish imkonini beruvchi menyudan foydalanishga ega bo`ladilar.

**Минимальная оценка для отображения меню лекции** – talabalarga ma'ruza menyusi namoyon bo`lib turishi uchun ushbu maydonga kiritilgan ballar miqdoriga ega bo`lishlari kerak.

**Слайд-шоу** – ushbu parametr ma'ruza modulini slayd-shou shaklida aks etishiga javob beradi.

**Максимальное количество ответов/переходов** – ushbu maydonga kiritilgan miqdorda savollar uchun javob variantlarini tuzish mumkin bo`ladi.

**Использовать комментарий по умолчанию** – ushbu parametr yoniq bo`lsa, berilgan javoblarning to`g`ri yoki noto`g`ri ekanligi haqida izoh aks etadi.

**Ссылка на следующий элемент курса** – ushbu parametr kursning kerakli elementiga o`tish imkonini beruvchi havola namoyon bo`lishini ta'minlaydi.

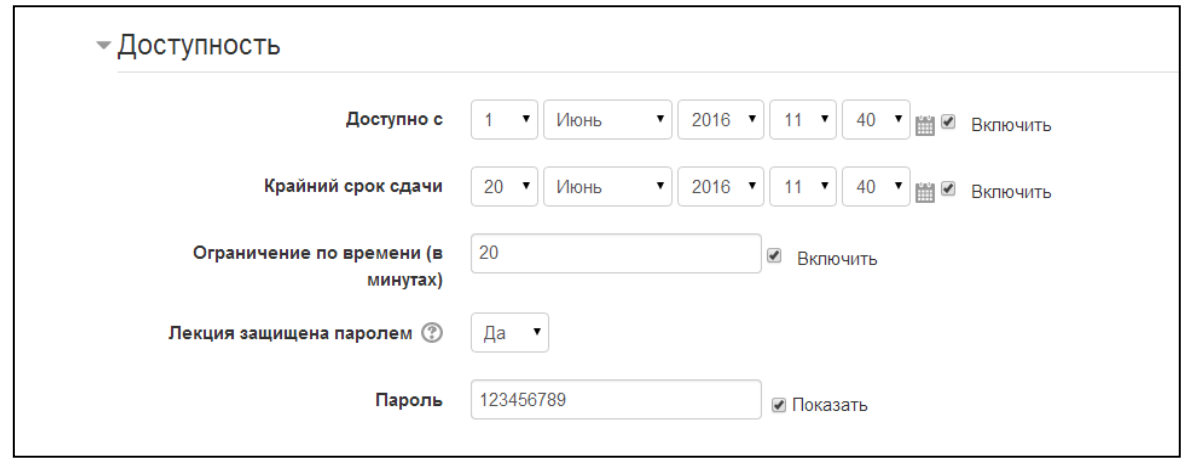

# **Доступность** bo`limi.

Доступность bo`limining maydonlari quyidagi vazifalarni bajaradi:

**Лекция доступна с** – mazkur parametr faollashtirilsa, ma'ruzadan

belgilangan sana va vaqtdan boshlab foydalanish mumkin.

**Лимит времени** – bu parametr ma'ruzadan foydalanishning oxirgi vaqtini belgilaydi.

**Защитить лекцию паролем** – bu parametr faollashtirilsa, ma'ruzadan

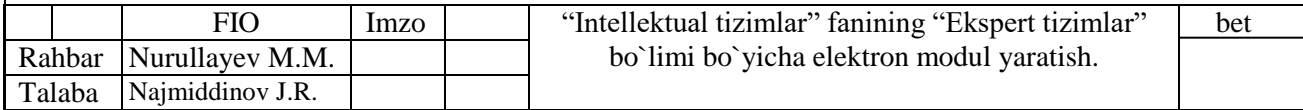

foydalanish uchun paroldan foydalanish mumkin. Parol professor -o`qituvchi tomonidan o`rnatiladi.

**Пароль** – mazkur moduldan foydalanish uchun kiritilish zarur bo`lgan maxfiy kod.

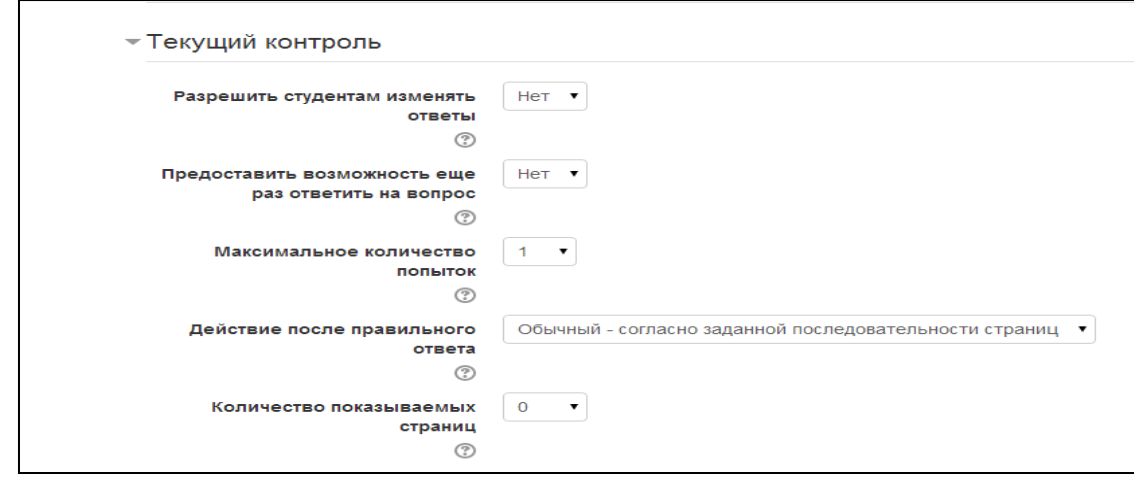

# **Текущий контроль** bo`limi

Контроль прохождения bo`limining maydonlari quyidagi vazifalarni bajaradi:

**Разрешить студентам повторное прохождение** – ushbu maydon Да qiymatiga teng bo`lsa, talabalar qayta o`zlashtirish imkoniga ega bo`ladilar.

**Давать возможность повторно ответить на вопрос** – bu parametr

ma'ruza savollariga qayttadan javob berish imkonini yaratadi.

**Максимальное количество попыток** – bu maydon qiymati savollarga javob berish uchun urinishlar sonini belgilaydi.

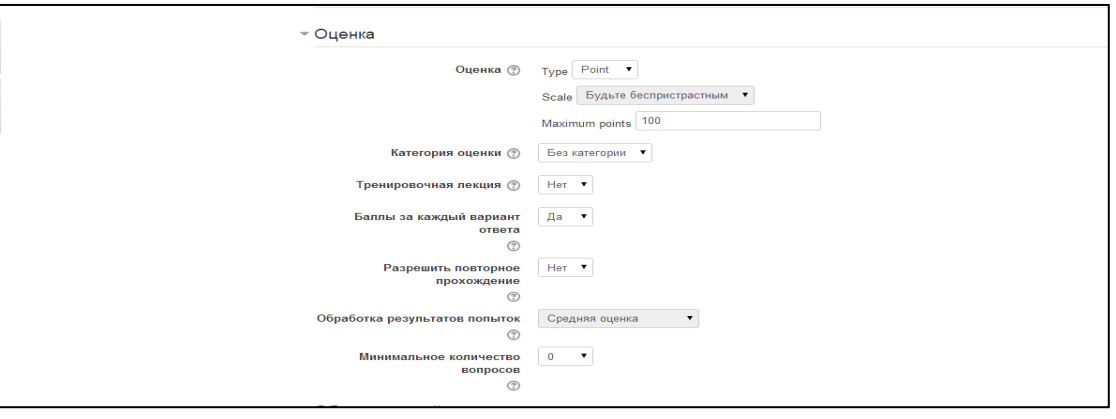

# **Оценка** bo`limi.

Оценка bo`limining maydonlari quyidagi vazifalarni bajaradi:

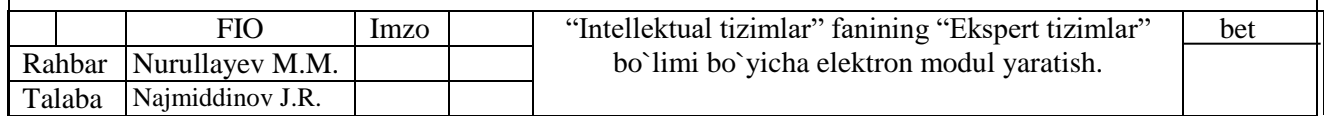

**Оценка** – bu parametr baholash tizimi turini tanlash imkonini yaratadi.

**Тип** – ma'ruza modulini baholashning **Отсутствует**, **Балл** va **Шкала** turlarining biridan foydalanish mumkin. **Отсутствует** turidan foydalanish orqali mazkur modulni o`zlashtitilganlik uchun baho berilmaydi hamda **Шкала** va **Максимальный балл** maydonlari nofaol holatga o`tadi;

**Балл** turidan foydalanish orqali esa modulni o`zlashtirish uchun beriladigan eng yuqori ballni belgilash mumkin. Baholashning **Балл** turidan foydalanilganda, **Шкала** maydoni nofaol holatga o`tadi;

**Шкала** turidan foydalanilganda esa mavjud shkala bo`yicha baholanadi.

Baholashning bu turidan foydalanilganda, **Максимальный балл** nofaol holatga o`tadi.

**Проходной балл** – ushbu maydonga o`tish balining minimal qiymati kiritiladi.

**Тренировочная лекция** – ushbu parametrni faollashtirish orqali ma'ruzani sinov uchun faollashtirish mumkin. Ushbu turdagi ma'ruzada olingan natijalar baholar jurnaliga kiritilmaydi.

**Баллы за каждый вариант ответа** – bu maydonga har bir javob variantlariga beriladigan ball miqdori kiritiladi.

**Разрешить повторное прохождение** – bu parametr faollashtirilsa qayta o`zlashtirish imkoni beriladi.

**Обработка результатов попыток** – bu parametr urinishlar natijasida olingan ballarning maksimal yoki o`rtacha qiymatini hisobga olishni tanlash imkonini beradi.

**Минимальное количество вопросов** – bu maydonga ma'ruzada javob berilishi kerak bo`lgan savollar soni kiritiladi.

Barcha bo`limlarning maydonlari tegishli ma'lumotlar bilan to`ldirilgandan so`ng, **Сохранить и вернуться к курсу** tugmasini bosish orqali ma'ruza mashg`uloti yaratiladi. Yaratilgan ma'ruzaga o`quv materiallarni joylashtishning bir qancha usuli bo`lib, ulardan istalgancha hohlagan tartibda

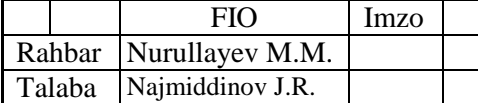

foydalanish mumkin . Ma'ruza elementi asosan axborot va savollar sahifalaridan iborat bo`ladi. Ushbu elementga ma'lumot qo`shishning quyidagi usullari mavjud:

1. **Импортировать вопросы** – Savollarni import qilish.

2. **Добавить информационную страницу/оглавление раздела** – Axborot sahifasini qo`shish bo`lim sarlavhasi.

- 3. **Добавить кластер** Klaster qo`shish.
- 4. **Добавить страницу с вопросом** Savolga ega bo`lgan sahifa qo`shish.

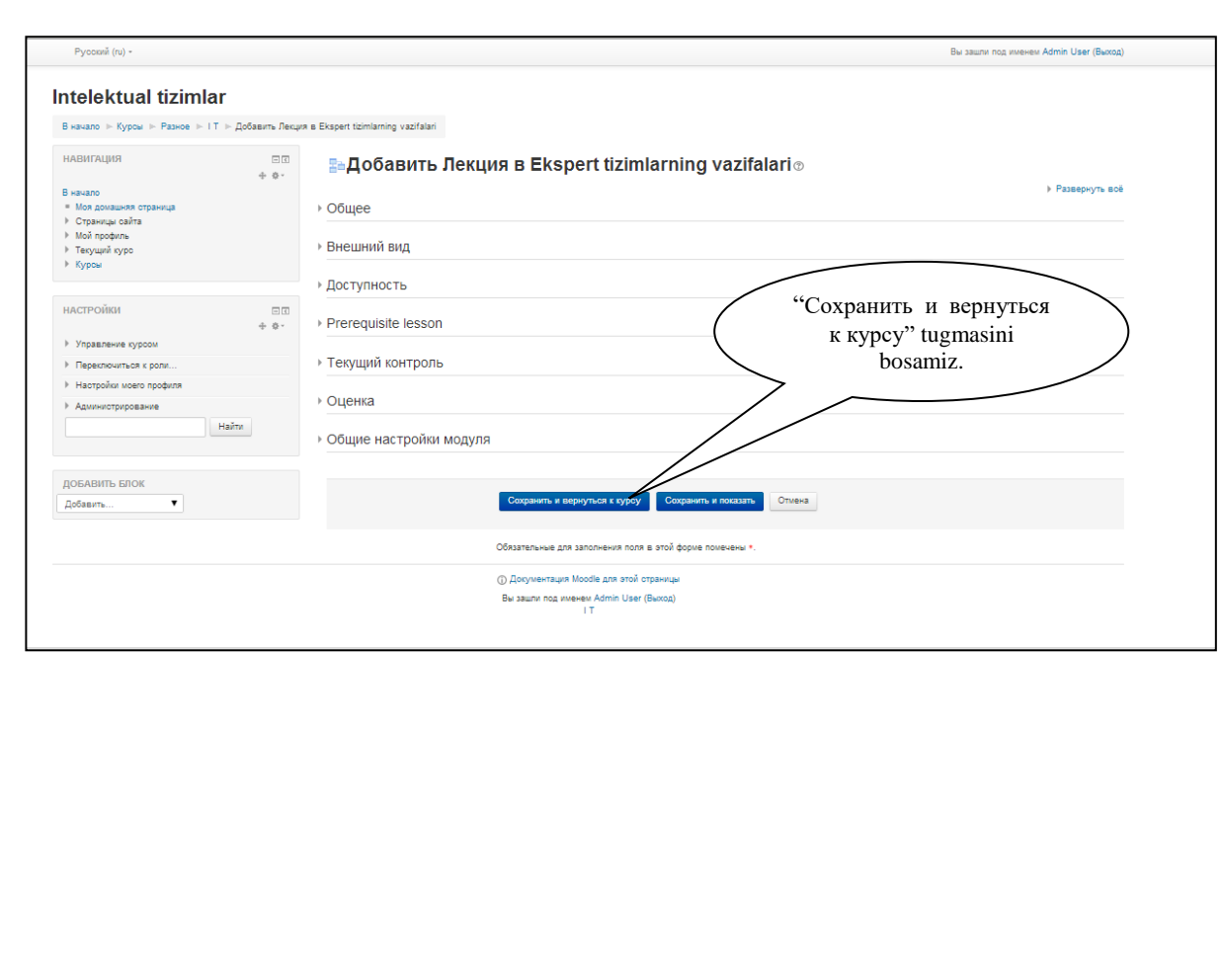

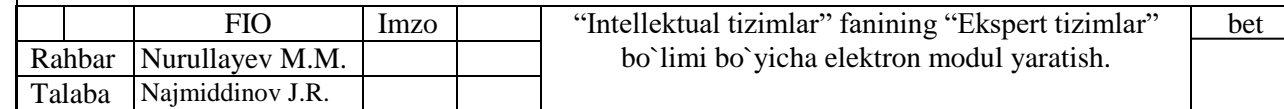

### **III. Hayot faoliyati va xavfsizligi**

**3.1 Kоmpyutеrda ishlash vaqtida insоnning charchash sabablari.** Ma'lumki kundalik hayotimizni shahsiy kоmpyutеrsiz tasavvur qilish qiyin. Shahsiy kompyuterlar hozirgi kunda hayotimizning barcha tarmoqlariga kirib kеlgan va muvaffaqiyatli qo'llanilmоqda. Ammо har bir qurilmadan fоydalanishda havfsizlik talablariga riоya qilish bu hayot talabi. SHahsiy kоmpyutеrlardan fоydalanishda ham havfsizlik qоidalariga riоya qilish bu kishi оrganizmini turli havfli оmillardan zarar tоpishi yoki jarоhatlanishini оldini оladi. Eng avvalо kоmpyutеrlardan fоydalanishda ular uchun sanitariya va gigiеna talablariga mоs hоlda binо tanlash va ularni yongin havfsizligi vоsitalari, birinchi tibbiy yordam qutichalari bilan jihоzlash maqsadga muvоfiqdir. O'zbеkistоn Rеspublikasi Mеhnat va ahоlini ijtimоiy himоya hamda Sоg'liqni saqlash vazirliklari tоmоnidan bеlgilangan talablar asоsida, kоmpyutеrlardan prоfеssiоnal fоydalanuvchilar ishga kirishdan оldin va davriy ravishda mеditsina ko'riklaridan o'tishlari shart. Hоmiladоr va emizikli farzandi bоr ayollar uchun kоmpyutеrda ishlash zararli. Ish o'rinini to'g'ri tashkil qilish, kishilarni turli kasbiy kasllanishlarga yo'liqishini оldini оlishda asоsiy оmil bo'lib hisоblanadi. Shunday qilib, ishlab chiqarishda havfsiz va zararsiz mеhnat sharоitini yaratish, har bir rahbar va mas'ul hоdimning vazifasi bo'lib, bunda nafaqat kishilarga sоg'lоm ish muhiti yaratiladi, balki ishlab chiqarishda samaradоrlikni оshishiga ham оlib kеladi. Zamоnaviy avtоmatlashtirilgan ishlab chiqarishda insоn оpеratоrning psihоlоgiya va fiziоlоgiyasi asоsiy rоlni egallaydi. Ishlab chiqarishda mеhnat sharоitini yahshilash va ilmiy asоsda aniqlash, mеhnatni to'g'ri ishlash marоmini ta'minlash, mеhnat tartibi va dam оlishni tashkil qilish zarur [10].

Kоmpyutеr bilan ishlash vaqtida insоn quyidagi faktоrlardan charchaydi:

- Ekranni yorug'ligi;

- Kоntrast va fоn o'rtasidagi aniqligi;

- Kоmpyutеrda ishlash paytidagi issiqlikdan nurlanishi;
- Kоmpyutеrda nurlanishning insоnga ta'siri;

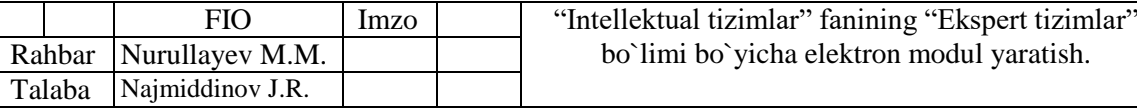

bet

- Kоmpyutеr buzuqligi.

Displеy bilan ishlaydigan EHM оpеratоrlarida asоsan, bоsh оg'rishi,

bеl, еlka, оrqa оg'rishi, ko'z charchashi kuzatiladi.

# **3.2 Mеhnat sharоitini yaxshilash chоra-tadbirlari.**

Mеhnat sharоitini yahshilash maqsadida tashkiliy, gigiеnik, tеhnikaviy chоratadbirlar ishlab chiqiladi va ishchi-hizmatchilar оrasida mеhnat gigiеnasi nоrma, qоidalariga riоya etish bo'yicha tashviqоt ishlari оlib bоriladi.

Ishlab chiqarish sanitariyasi sanitariya-tеhnоlоgik, tashkiliy tadbirlarni ifоdalaydi va ishlab chiqarishda sоg'lоm mеhnat sharоitlarini ta'minlaydi. SHu maqsadda ishchihizmatchilarning salоmatligiga ta'sir qiluvchi tеhnоlоgik jarayon va uskunalardagi kamchiliklarni yo'qоtish yo'llarini ishlab chiqardi. Buning uchun sanоat kоrhоnalarida tеhnika taraqqiyoti yutuqlaridan unumli fоydalanishni, jarayonlarni оlisdan bоshqarish va ishchilarni zararli muhitda ishlashlarining оldini оlishni, uskunalarni, qurilmalarni оchiq maydоnda jоylashtirishni, havо tarkibini tеkshirib turishni, qo'l mеhnatini talab qiladigan ishlarda imkоni bоricha mеhanizatsiya vоsitalari va zamоnaviy uskunalarni qo'llashni, himоya vоsitalaridan fоydalanishni zarur dеb hisоblaydi. Ishlab chiqarishda havfsizlikni ta'minlashda ergоnоmikaning ham ahamiyati katta. Ergоnоmikada insоnning mеhnat faоliyati jarayonida qulay, havfsiz sharоitlarni yaratishga, mеhnat unumdоrligini оshirishga bоg'liq bo'lgan imkоniyatlar o'rganiladi. Bajarilayotgan turli jarayonlar va unga bоg'liq bo'lgan uskuna, qurilmalar dоirasida ahbоrоtni еtkazuvchi-ko'rsatuvchi mоslama-mashina mоdеli bo'lsa, оpеratоr murakkab tizimda bo'lsa ham, bоshqarish ishlarini amalga оshiradi. Bu vazifani bajarish uchun shunday ahbоrоt mоdеli yaratilishi kеrakki, bu mоdеl o'z vaktida mashinaga taalluqli ta'rifni bеrishi, natijada оpеratоr tоliqmasdan, fikrlab va e'tibоr bilan ahbоrоtni hatоsiz qabul qilib qayta ishlashi lоzim. Murakkab hisоblangan vazifani еchish оpеratоrning havfsizligiga, aniq sifatli ishlashiga, mеhnat unumdоrligiga, shuningdеk insоnning psihоfiziоlоgik imkоniyatlarini ahbоrоt

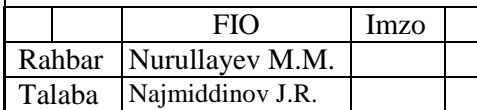

mоdеliga mоs bo'lishiga bоg'liqdir. Biоfizik mоslik оpеratоrning ish qоbiliyatini, nоrmadagi fiziоlоgik hоlatini ta'minlaydigan atrоf-muhitning yaratilishini ifоdalaydi. Insоnnning kuchi va enеrgеtik qоbiliyati ma'lum chеgaraga ega. SHuning uchun ish jarayonida bоshqarish tizimida charchash maksadga muvоfiq bo'lmagan оqibatga оlib kеlishi mumkin [11]. Enеrgеtik mоslik esa оpеratоrning оptimal imkоniyatlari asоsida talab qilinadigan kuch, sarflanadigan kuvvat, harakatning aniqligi va tеzligi bilan mashinani bоshqarilishidagi kеlishuvni ifоdalaydi. Fazоviy-antrоpоmеtrik mоslik insоn tanasi o'lchami, tashqi fazоning ta'sirli imkоniyatlari, ish jarayonida оpеratоrning vaziyati, gavdaning turishi hisоbga оlinishini ifоdalaydi. Vazifaning to'g'ri hal qilinishida ish jоyi hajmi, оpеratоr harakatlanadigan masоfa, balandlik, bоshqaruv pultigacha bo'lgan оraliq va bоshqa ko'rsatkichlar aniqlanadi. Bulardan tashqari insоnning psihik faоliyati ham muhim o'rin tutadi. Insоnning qоbiliyati, samarali mеhnat faоliyati uning psihik kuchlanish darajasiga bоg'liq. Оpеratоr uchun nоrmal sharоitdagi his-tuyg'u va mеhnat qilishi uchun ruhiy kuchlanish darajasi 40- 60% dan оshmasligi ko'zda tutiladi, aks hоlda bu uning ish qоbiliyatining pasayishiga оlib kеladi. Mеhnat sharоitini yahshilash chоra-tadbirlar оrasida eng asоsiysi ishchining ish hоlati va ish marоmidir.

#### **3.3 Оpеratоrning ish marоmi.**

Displеylar bilan ishlaydigan оpеratоrni ish marоmini yo'lga ko'yish mеhnat havfsizligini va charchashni kamaytirishni оldini оladi. Ish kuni mоbaynida ishchining ishlash qоbiliyati birdan o'zining eng katta kiymatiga erisha оlmaydi. Оpеratоrning displеy bilan ishlaganda ish marоmi har 2 sоatda yarim sоat dam оlishi yoki 1 sоatda 15 minut dam оlib turishi lоzim. Bu qisqa-qisqa dam оlish ish qоbiliyatini yahshilash va charchashni оldini оladi. Bundan tashqari, оpеratоr va mashina o'rtasidagi masоfa, shu masоfaga binоan ekrandagi yozuvlarni kattaligi, ekran yorkinligi ham shular jumlasidandir. Ko'z va ekran оraligi 60-80 sm, kattaligi esa 3-4 mm, оptimal kеnglik va balandlik 3:4, bеlgi оrasidagi masоfa esa uning bo'yidan 15-20 % bo'lishi kеrak [12].

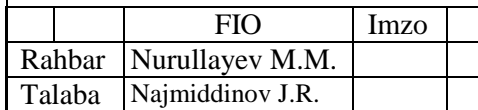

bet

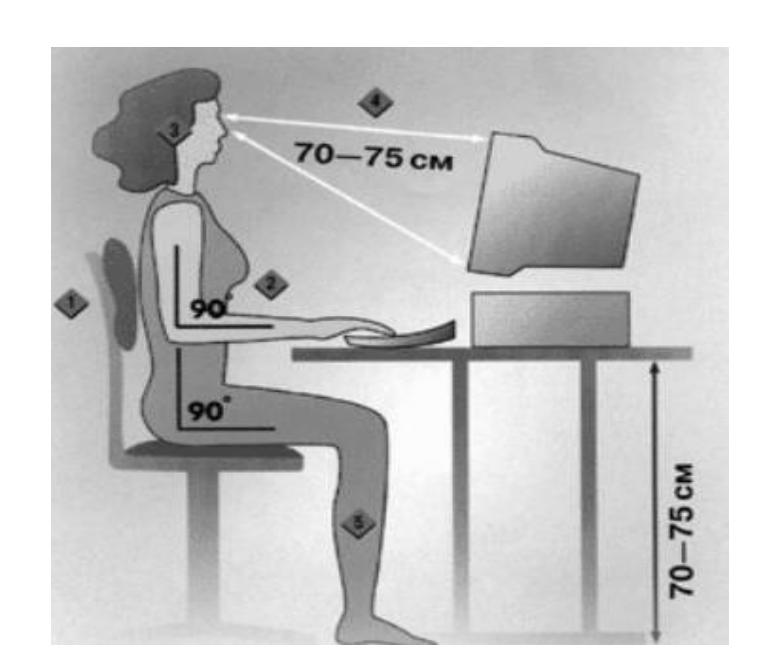

Оpеratоrning kоmpyutеrda ishlash paytidagi talab.

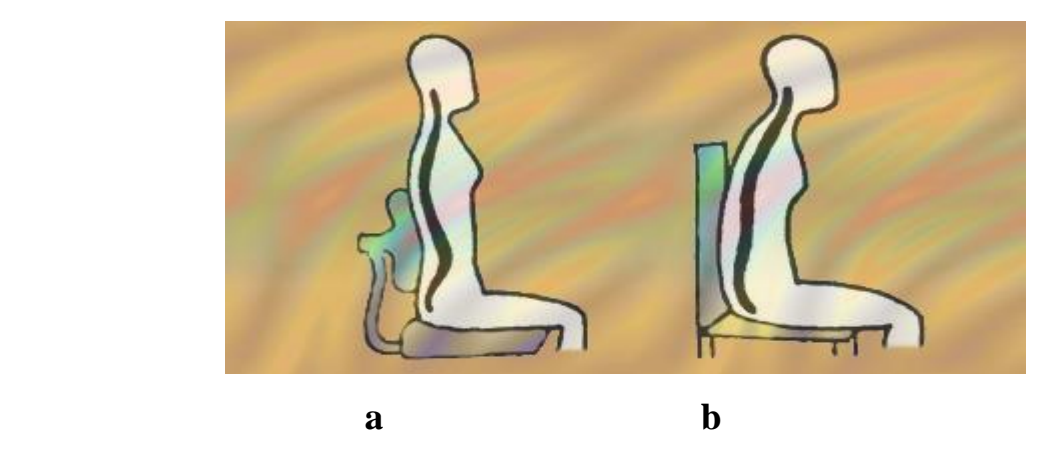

Kоmpyutеrda ishlaganda umurtqa pоg'оnasini to'g'ri (a) va nоto'g'ri (b) hоlati.

# **1.4 Kompyuter oldida uzoq o'tirishning mehnatunumdorligiga ta'siri**

 Ma'lumki, kompyuter bilan ishlashda operatorlarda aqliy, emosional (his-hayojon) va jismoniy nagruzkalar bilan birga yuqori darajadagi shu jumladan ko'rish organlarining ortiqcha zo'riqishi sodir bo'ladi.

 Bu esa juda ko'p jihatdan ish o'rnini tashkil etishda belgilangan talablarga rioya qilishni talab etadi. Ish o'rnidagi elementlarni optimal joylashtirish, ish joyini to'g'ri tashkil etishni taqozo etadi. Shu sababli, mavjud konstruksiyalar kompyuter stollari ish o'rni ergonomika talablariga mos ravishda operatorning gavdasining o'rchamlariga mos holda tanlanadi, ya'ni lozim bo'lgan hollarda konstruksiyalarga tegishli o'zgartirishlar kiritiladi.

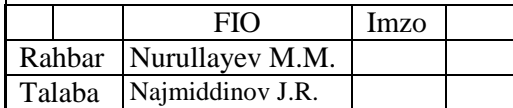

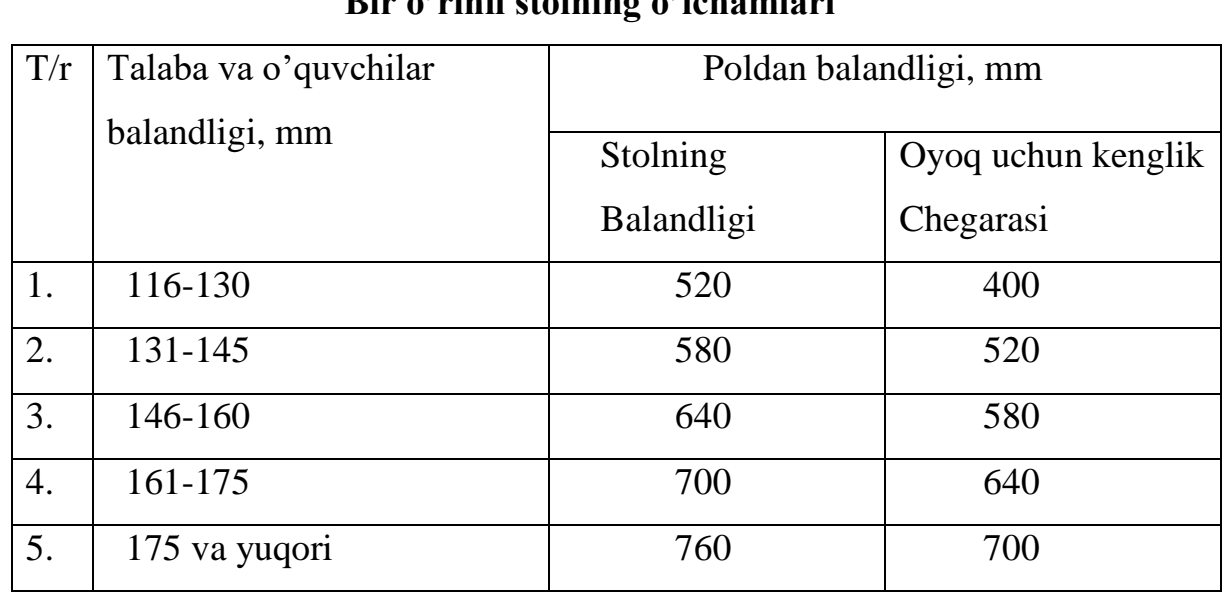

### **Bir o'rinli stolning o'lchamlari**

Ayrim hollarda oyoq uchun monitorning eni va chuqurligi stol konstruksiyasining turiga qarab tanlanadi. Juda ko'p hollarda stolning optimal balandligi 760 mm, oyoq uchun maydon kengligi 800 mm qabul qilinadi.

 Me'yoriy talablarga binoan o'quvchi va talabalar uchun stolning asosiy o'lchamlari qo'yidagicha:

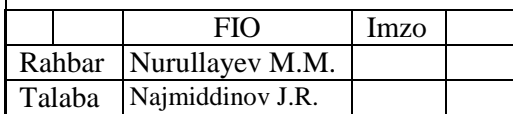

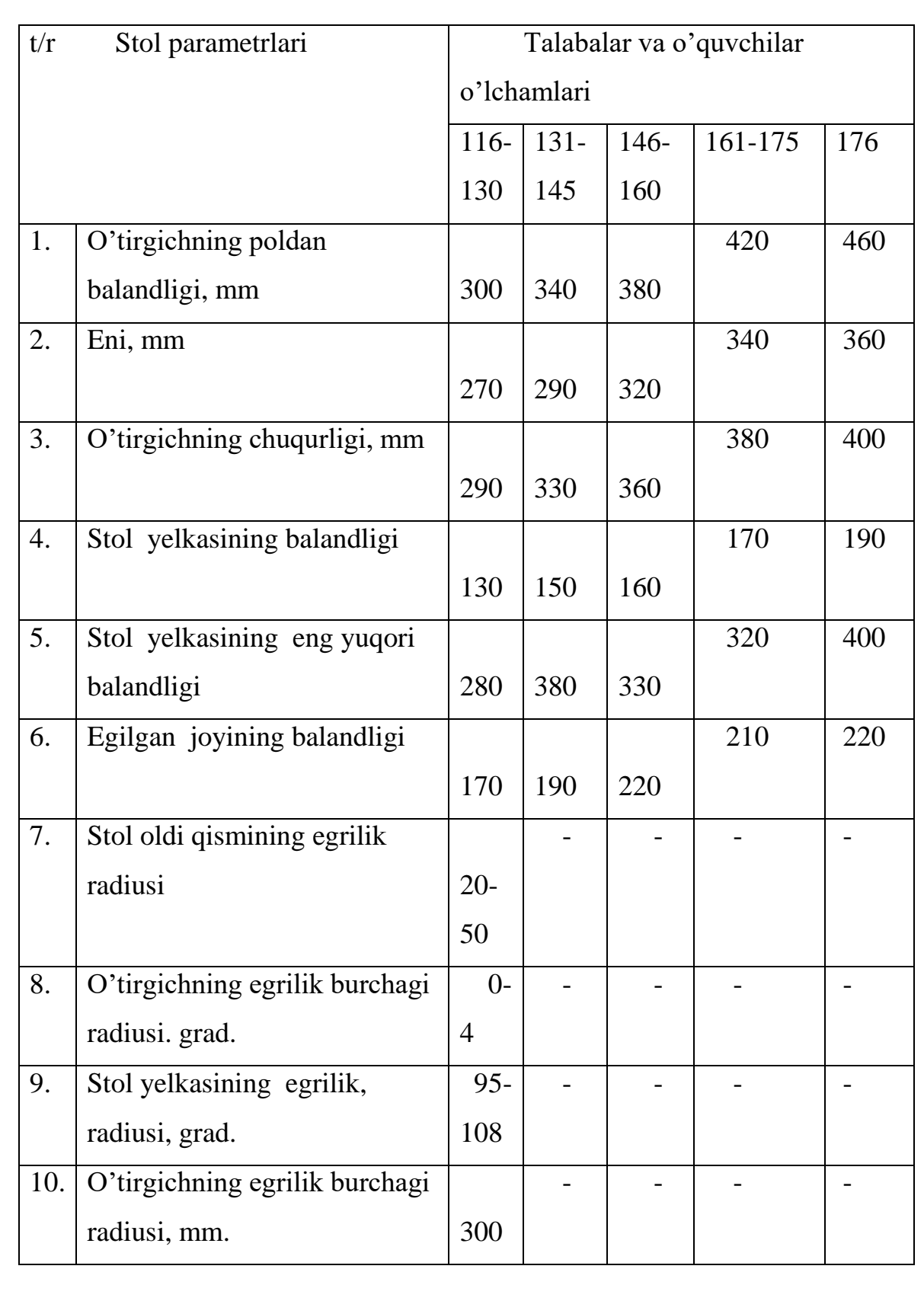

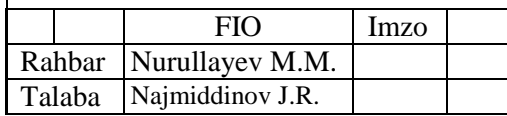

 Berilgan ma'lumotlar asosida kompyuter ish o'rnini optimal tashkil etish mumkin. Shu sababli, kompyuter operatorlari uchun belgilangan talablarga mos keladigan ko'tariladigan - aylanadigan maxsus stoldan foydalanish tavsiya etiladi.

 Bu turdagi stullar uzunligi 250 mm va eni 50 mm bo'lgan tirsak osti tayanch bilan ta'minlanadi. Oxirgi yillarda dasturlovchilarning qomatiga mos ravishda o'zgartirish imkoni mavjud konstruksiyalardan foydalaniladi. Ish o'rni albatta oyoq uchun taglik bilan ta'minlanadi va uning o'lchamlari eni 300 mm chuqurligi 400 mm bo'lib, o'zgartirish imkoni mavjud. Podstavkalar maxsus balandligi 10mm bo'lgan bortcha Bilan ta'minlanadi. Ergonomik talablardan kelib chiqqan holda ish o'rnini qo'yidagi qismlarga ajratish mumkin [10].

- motor maydon – ish o'rinining kishi harakat qiladigan qismi;

- qo'lning maksimal uzatish zonasi – bu mator maydoni, chet bilan chegaralangan bo'lib, uzatilgan qo'l harakatini ng yetadigan qismi;

- optimal zona – norama qo'l yetadigan uzunliu chegarasi.

Gorizonatal tekislikda qo'lni uzatish zonasi.

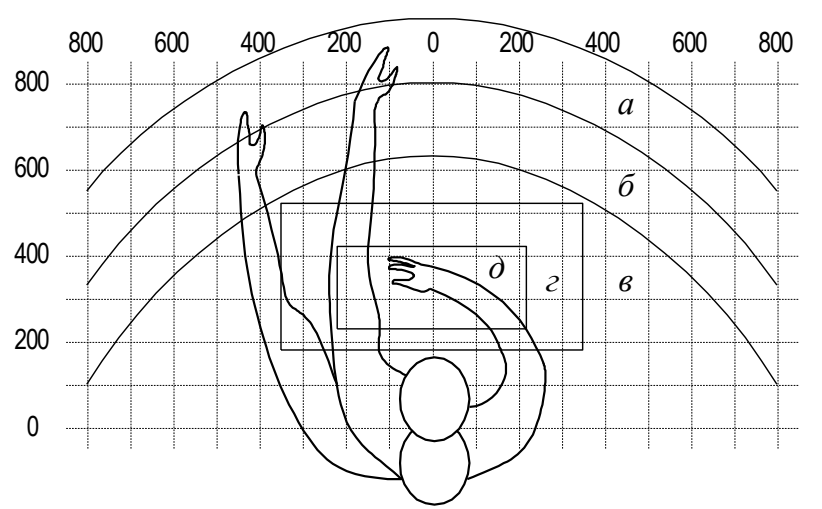

- a eng maksimal uzatish zonasi;
- b barmoqlarning uzatilgan qo'l qismi zonasi;
- v kaftning yengil uzatish zonasi;
- g qo'pol qo'l ishlarini bajarish tekisligi;
- d nozik ishlarni optimal bajarish tekisligi.

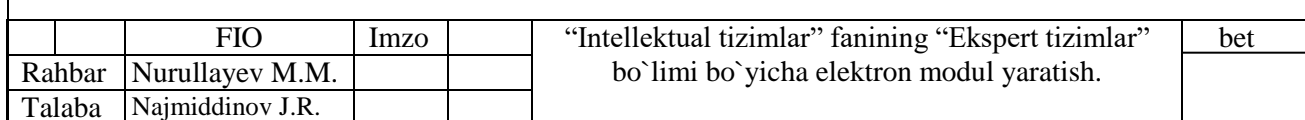

Mehnat ashyolarini va hujjatlarni eng optimal joylashuvi zonalari qo'yidagicha;

A zonada joylashtiriladi (markazda)

Sistema bloki - stolning tokchasiga o'rnatiladi.

Klavriatura - bilan xonada joylashadi.

«Sichqoncha» -o'ng zonada joylashadi.

Skaner - a/b zonada (o'ngda)

Printer a zonada (chapda) joylashadi.

Hujjatlar esa eng qo'lay bo'lgan v, a, b va siljuvchan yashiklarga joylashtiriladi.

Rasmda muxandis dasturlovchining asosiy va qo'shimcha hujjat va elementlar majmuasini joylashuvi ko'rsatilgan.

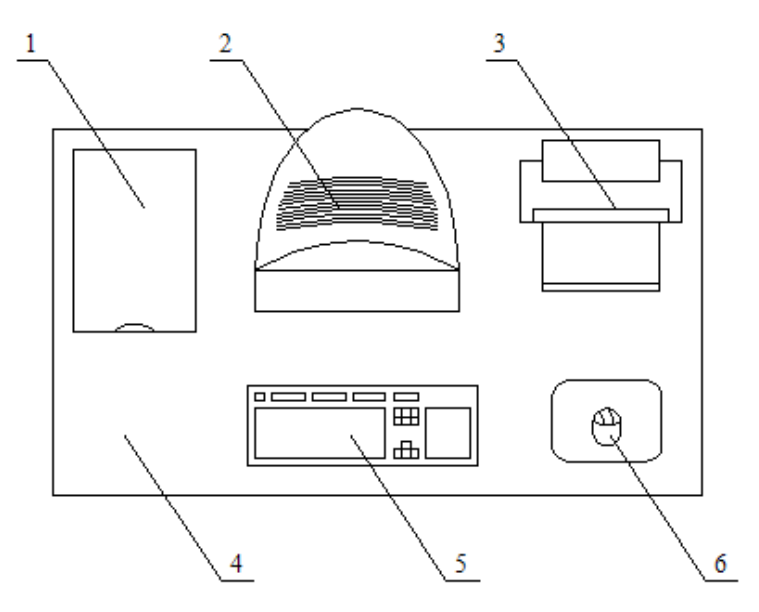

1 –skaner, 2-monitor, 3-printer, 4- ish stolining yuzasi, 5-klaviatura, 6-sichqoncha.

Kompyuterning asosiy va qo'shimcha tashkil etuvchilarining real joylashuvi sxemasi qo'yidagi rasmda ko'rsatilgan [11].

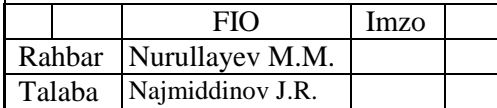

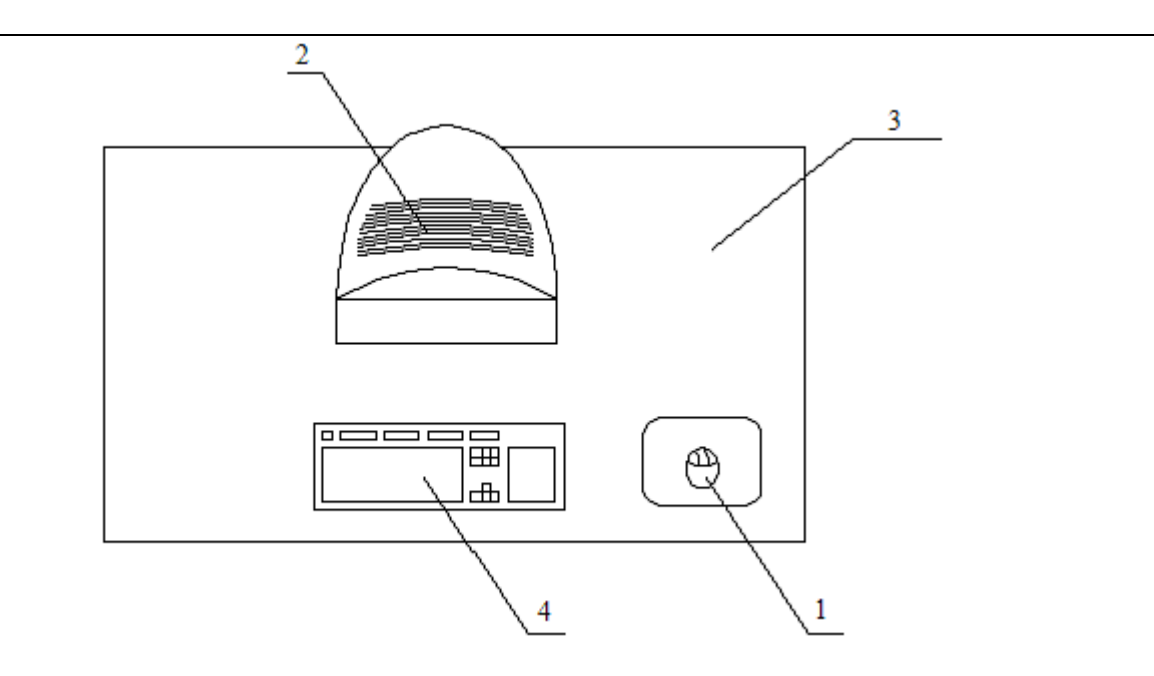

1 – printer, 2-monitor, 3- ish stolining yuzasi, 4-klaviratura,

5-sichqoncha.

Ekranning holati kattaligi 0,6-0,7 m bo'lgan o'qish burchagi va nigohning 20 ekranning markaziga yo'naltirilgan holatga mos kelishi kerak. Ekrannin uyg'unlashtirish bo'ylama yo'nalishida - 10 dan + 20 gacha qabul qilinadi. Shu bilan

Shu bilan birga foydalanuvchining ish holatiga alohida e'tibor beriladi. Noqulay ish yuzasi esa muskullarda zo'riqishga sabab bo'ladi. Shu sababli, dasturlovchining ish holatiga qo'yidagi talablar qo'yiladi.

1) dasturlovchining boshi 20 dan kam darajada engashishi lozim;

2) yelkalar erkin bo'lishi lozim;

3) tirsak 80 – 100 burchak ostida joylashishi kerak;

4) Qo'l barmoqlari bo'ylama holatda bo'lishi kerak.

Juda ko'p hollarda noqulay holat klaviaturani baland joylashishi, hujjatlarni past joylashishi, oyoq va qo'l uchun yetarli bo'lmagan maydon mavjudligi sabab bo'ladi.

Ko'rsatilgan kamchiliklarni bartaraf etish maqsadida klavishlarni yaxshi xarakatlarini ta'minlovchi maxsus moslamalardan foydalanish tavsiya etiladi.

Kompyuterda kishining sifatli va unumli bo'lishini ta'minlash belgilarning

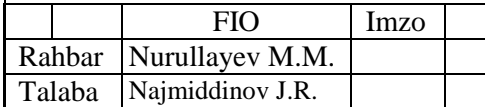

kattaligiga, joylashuviga yorug'lik va ekran foniga bog'liq. Agar operator ko'zi bilan ekran oralig'i 60-80 mm bo'lsa, belgilar 3 mm bo'lishi tavsiya etiladi.

Tibbiyot xodimlari kompyuterdan foydalanishda monitorni ko'zdan 50-60 sm masofada joylashtirishni tavsiya etadi.

Muhandis-dasturlovchining ish o'rni yuqorida keltirilgan talablar asosida tashkil etish belgilangan ergonomik talablarga mos keladi. Bu esa unumdorlikni oshirish imkonini beradi [12].

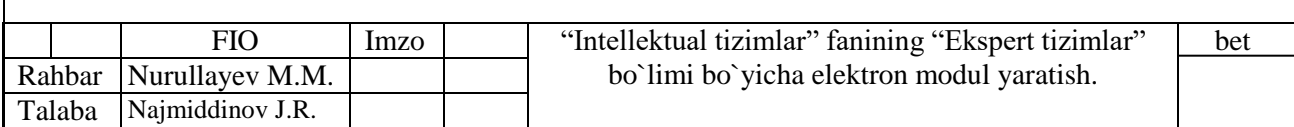

#### **Xulosa.**

Biz ushbu bitiruv malakaviy ishimizda "Intellektual tizimlar" fanining "Ekspert tizimlar" bo`limi bo`yicha elektron modul ishlab chiqdik. Ushbu elektron modulni yaratish uchun predmet soha chuqur tahlil qilinishi va tahlil asosida ET ning mantiqiy loyihasi yaratildi. Tahlil qilish uchun eng avvalo tahlil nima ekanligiga qisqacha to`xtalib o`tsak:

Tahlil, tarqatish, yozish, tekshirish, surishtirish, hal qilish, ochish degan ma`nolarni bildirsada, unga quyidagicha munosabat bildirish mumkin:

Tahlil, murakkab tafakkur operatsiyasi hisoblanib, uning yordamida predmet va jarayonlar (hodisalar) aniq o`lchov birligiga ega bo`lgan usullar vositasida yaxlit tarzda yoki alohida qismlarini turli belgi va xususiyatlari bo`yicha aloqadorlik darajasini belgilab beradi.

Tahlil tushunchasi quyidagi tasniflarga ega:

1. Narsa, hodisa va shu kabilarni mohiyat, qonuniyat va boshqa jihatlardan tekshirish, o`rganish ishi;

2. Biror narsa, ma`lumot va shu kabilarni ma`lum nuqtai nazardan o`rganish, baholash;

3. Biror narsaning tarkibini belgilash va uning mohiyatini tadbiq etish.

Elektron modulni tayyorlash quyidagi bosqichda amalga oshirildi:

1. Elektron modul uchun kerak bo`ladigan barcha ma`lumotlarni yig`ildi, qayta ishlandi va guruhlandi.

2. Moodle tizimini, iSpring dasturlari o`rnatilib, elektron modul ssenariysini tayyorlandi.

3. iSpring dasturida turli test topshiriqlari tayyorlandi.

4. Qayta ishlangan va tayyorlangan ma`lumotlar Moodle tizimiga `lumotlar joylashtirildi.

5. Tayyorlangan elektron modul «Intellektual tizimlar» fanini o`qitishda, bundan tashqari barcha qiziquvchilar foydlanishlari mumkin.

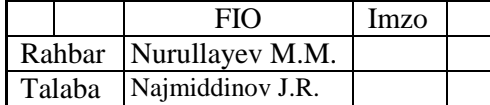

Shuningdek, "Intellektual tizimlar" fani darslarida o`qitishning zamonaviy shakl va metodlaridan foydalanish talabalarning har tomonlama bilimdon va tarbiyali shaxs bo`lib yetishuvida katta ahamiyatga ega. Darslarda o`qitishning zamonaviy shakl va metodlaridan foydalanish jarayonida ta`limning samaradorligini ta`minlash uchun talabalar faolligini inobatga olish zarur. O`qituvchi talabalar bilan ishlaganda uning shaxsi, qobiliyati, imkoniyati, qiziqishlari, aqliy va ruhiy faollik darajasini puxta bilishi kerak. Shu sababli o`qitishning zamonaviy shakl va metodlaridan foydalanishning pedagogik va nazariy asoslarini metodik jihatdan tahlil qilib quyidagi xulosaga keldik:

1. Talaba nafaqat o`qitiladi, uni mustaqil o`qishga o`rgatiladi;

2. Talabalarga bilimlar tayyor holda berilmaydi, bilimlarni asosiy manbalardan, internetdan mustaqil ravishda ola bilish, to`plash, qayta ishlash va kundalik faoliyatlarida foydalana olishga o`rgatilinadi;

3. Darslik, qo`llanmalarni mustaqil mutoala qilish, ko`nikma va malakalarini shakllantirish;

4. Talabani o`z fikrini bildira olish, himoya qila olish, isbotlashga odatlantirish;

5. Har bir o`qituvchi o`zi o`tayotgan mavzuga talabalarni to`laqonli darajada qiziqtira olishlari lozim;

6. Har bir dars uchun maqsadlar aniq belgilanib olinishi shart;

7. Har bir dars zamonaviy pedagogik texnologiya asosida o`tilishi lozim;

8. Har bir dars uchun alohida to`rt xil murakkablik darajasidagi nazorat topshiriqlari tuzilishi kerak;

9. Darsni talabalar bilimidan kelib chiqqan holda tashkil etish lozim;

Xulosa qilib aytadigan bo`lsak, darslarda o`qitishning zamonaviy shakl va metodlarini qo`llash talabalarning ongli, tez, teran fikrlashlarida katta rol o`ynaydi. Shuningdek o`qituvchilar pedagogik texnologiyalarni o`zlashtirib, o`z faoliyatlarida amaliyotda unumli qo`llay olsalar ta`limni, sifat va samaradorligiga erishish, raqobatbardosh kadrlar tayyorlashni kafolatlash imkoniyatiga ega bo`lamiz.

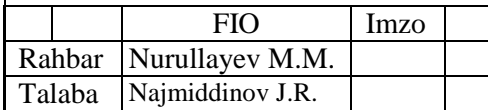

#### **Foydalanilgan adabiyotlar ro`yxati:**

- 1. A.Karimov. "Yuksak ma'naviyat yengilmas kuch". T. Ma'naviyat 2008
- 2. A.Karimov. "Barkamol avlod O'zbekiston taraqqiyotining poydevori". Toshkent - Sharq, 1997
- 3. Kadrlar tayyorlash milliy dasturi. Toshkent 1997.
- 4. Uzluksiz ta`lim tizimi uchun o`quv adabiyotlarining yangi avlodini yaratish konsepsiyasi. Toshkent-«Sharq».-2002.
- 5. Гуломов С.С., Шермуҳамедов А.Т., Бегалов Б.А. Иқтисодий информатика «Ўзбекистон», 1999.
- 6. Махмутов М.И., Ибрагимов Г.И., Ошаков М.А. «Педагогические технологии развития мышления учащихся» Казан; 2013, 88 с.
- 7. Селевко С.. «Современные образовательные технологии» М. Изд. «Народное образование», 2008.
- 8. Агеев В.Н. Электронная книга: Новое средство соц.коммуникации. М.: 2007.
- 9. Дмитрий Гурский, "Action Script 2.0 Программирование во Flash MX 2004", М.. 2005.
- 10.O.D. Raximov , U. Yo`ldoshev «Mehnatni muhofaza qilish» ma`ruzalar matni. Toshkent-2002.
- 11.G`.Yo.Yormatov, SH.SH. Nasreddinova Sanoat sanitariyasi. O`quv qo`llanma. ToshDTU, 2002.
- 12.G`.YO.Yormatov, A.L.Hamroeva Atrof muhitni ifloslantiruvchi omillar va ularga qarshi kurash chora-tadbirlari. : O`quv qo`llanma. ToshDTU, 2002.
- 13. [www.ziyonet.uz](http://www.ziyonet.uz/)

14. [www.informika.ru](http://www.informika.ru/)

15. [www.bilim.uz](http://www.bilim.uz/)

16[.www.intuit.ru.](http://www.intuit.ru/)

17[.www.bankreferatov.ru](http://www.bankreferatov.ru/)

18[.http://revolution.allbest.ru/programming](http://revolution.allbest.ru/programming)

19[.www.pedagog.uz](http://www.pedagog.uz/)

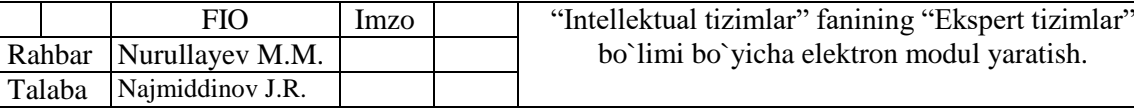

bet

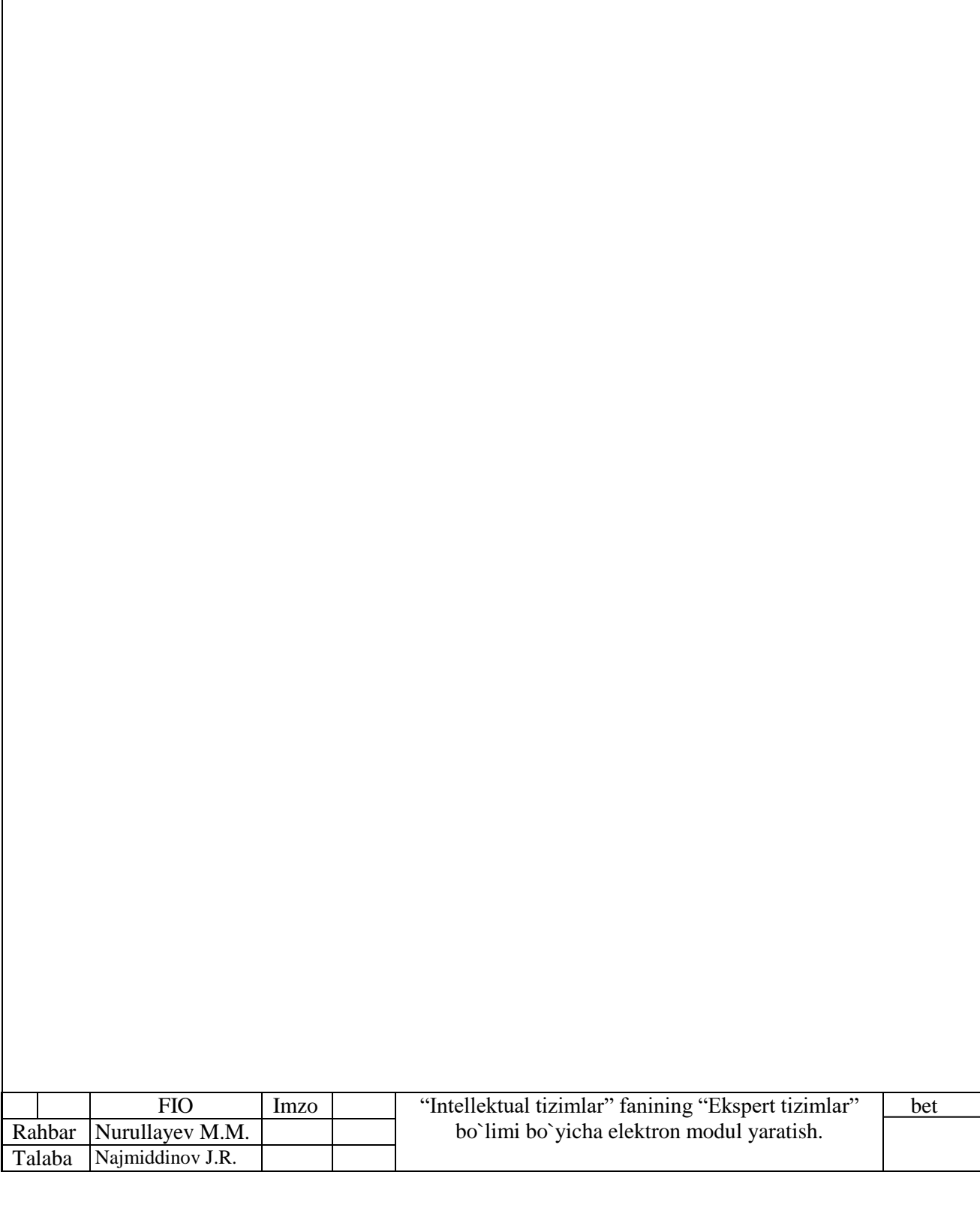

# KIRISH

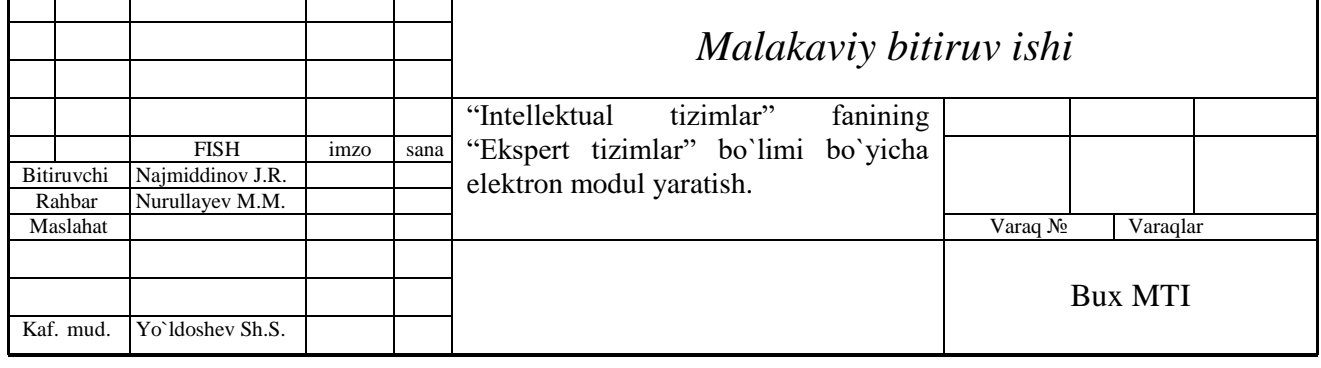

# I BOB NAZARIY QISM

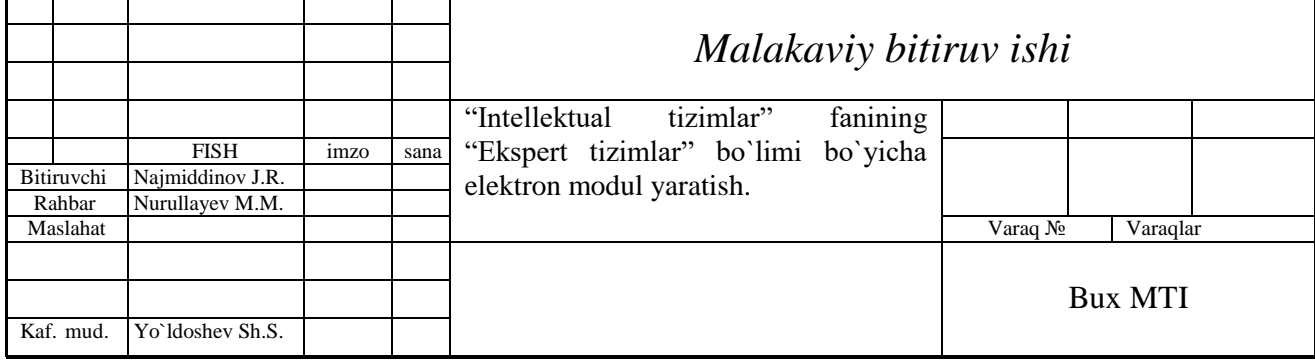

# II BOB ASOSIY QISM

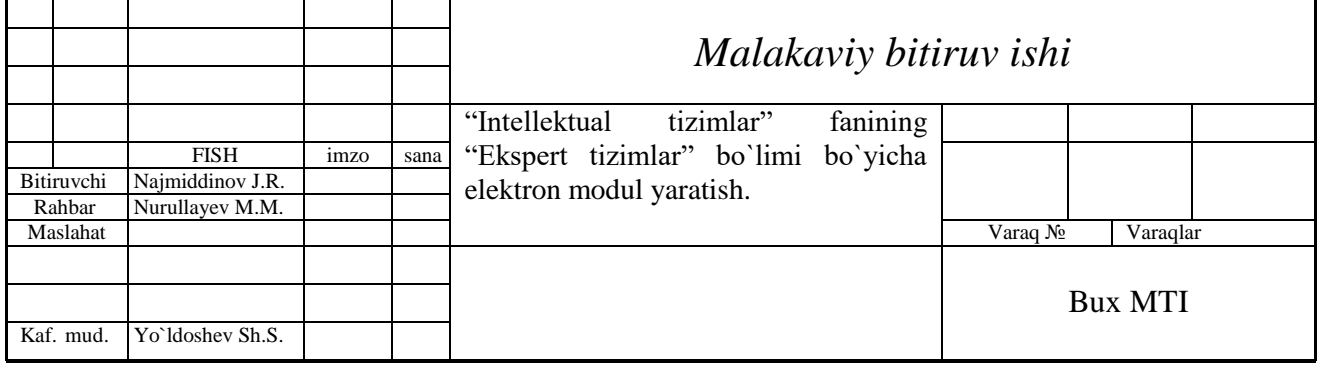

# III BOB HAYOT FAOLIYATI VA XAVFSIZLIGI

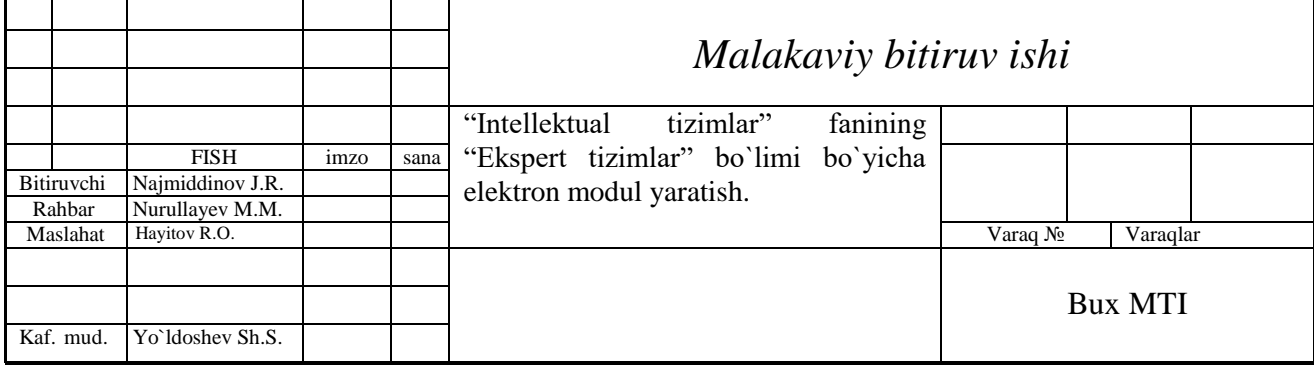

# FOYDALANILGAN ADABIYOTLAR RO`YXATI

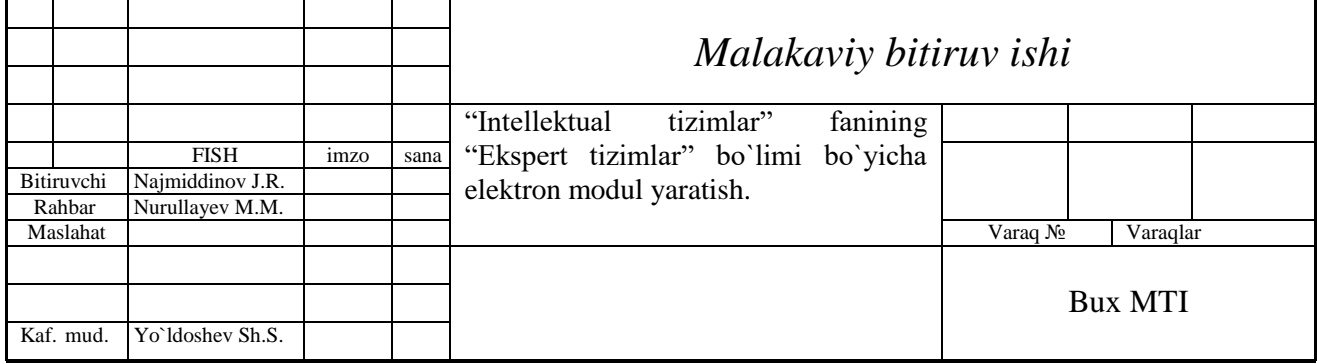

# ILOVALAR

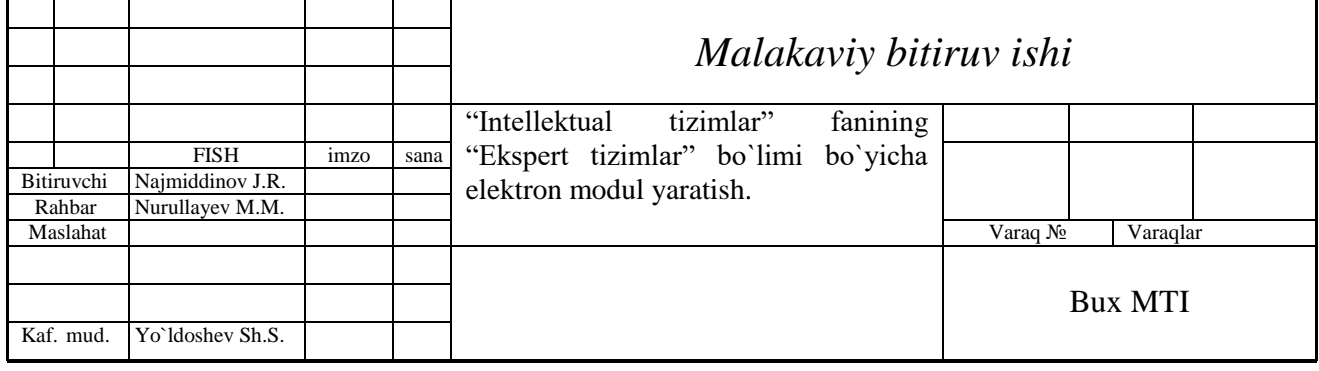

# XULOSA

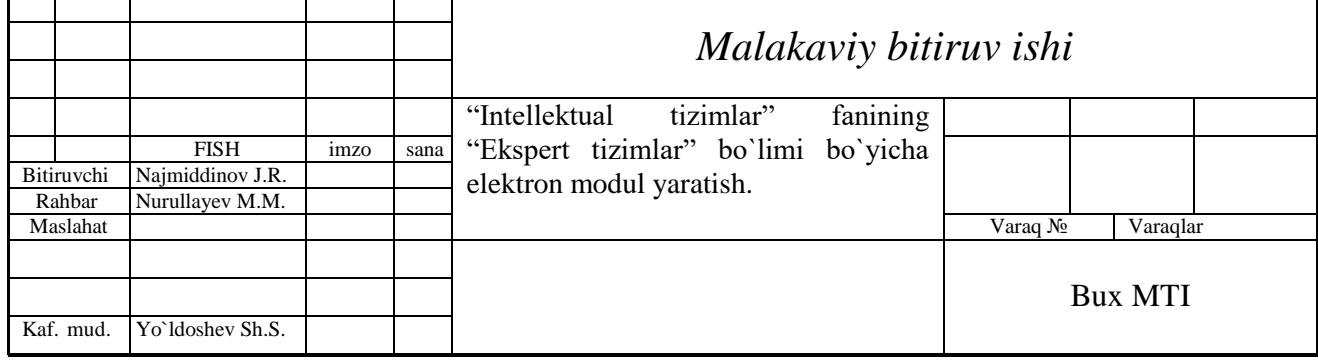